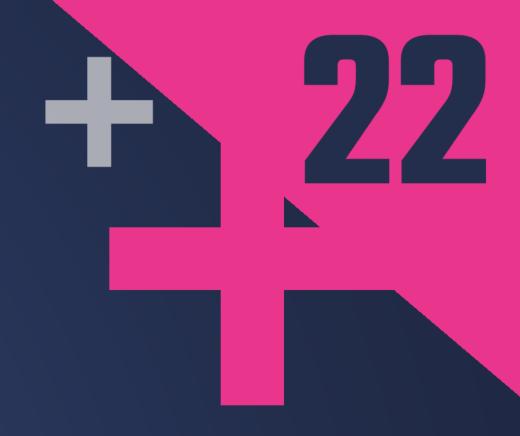

## The Imperatives Must Go

#### VICTOR CIURA

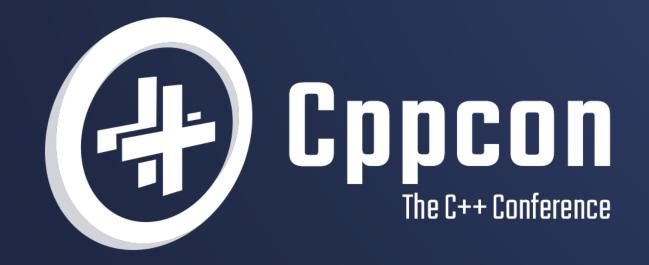

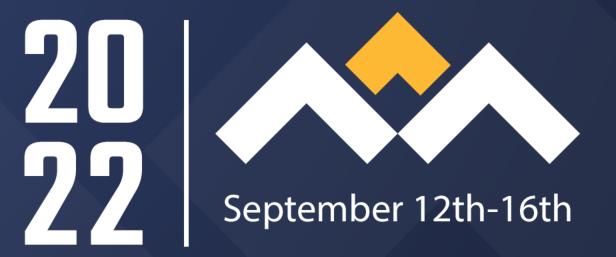

### The Imperatives Must Go!

#### CppCon

September 2022

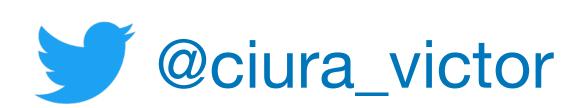

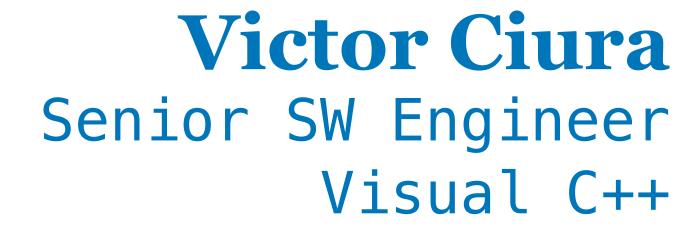

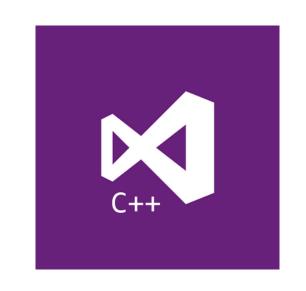

#### Abstract

Can a language whose official motto is "Avoid Success at All Costs" teach us new tricks in modern C++?

If Haskell is so great, why hasn't it taken over the world? My claim is that it has. But not as a Roman legion loudly marching in a new territory, rather as distributed Trojan horses popping in at the gates, masquerading as modern features or novel ideas in today's mainstream languages. Functional Programming ideas that have been around for over 40 years will be rediscovered to solve our current software complexity problems.

Indeed, modern C++ has become more functional. From mundane concepts like lambdas & closures, std::function, values types and constants, to composability of STL algorithms, lazy ranges, folding, mapping or even higher-order functions in STL. Did I mention Rust yet?

In this session we'll analyze a bunch of FP techniques in C++ and see how they help make our code shorter, clearer and faster, by embracing a declarative vs. an imperative style. We'll visit the functional parts of current STL, use algebraic data types (ADT) and learn about the new FP stuff coming in the next C++ standard, like ranges or monadic extensions to std::future, std::optional and std::expected. Brace yourselves for a bumpy ride including composition, lifting, currying, partial application, pure functions, maybe even pattern matching and lazy evaluation.

#### About me

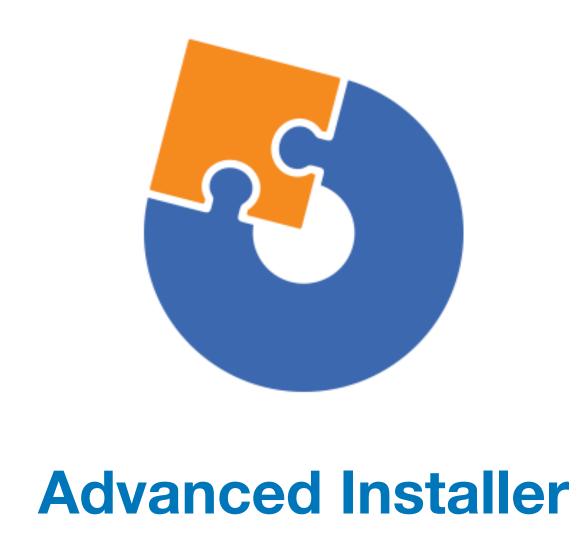

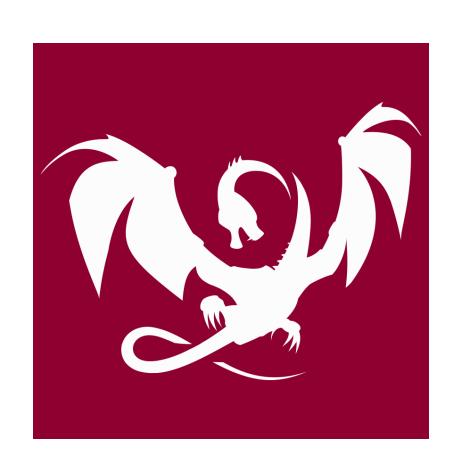

**Clang Power Tools** 

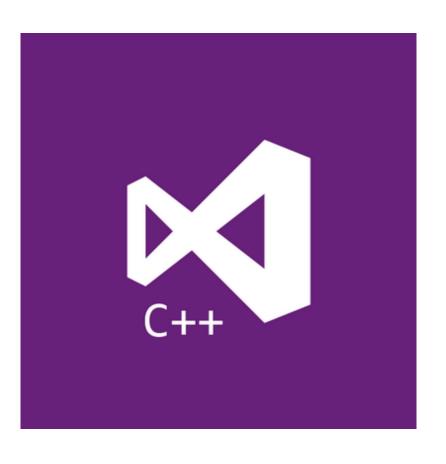

Visual C++

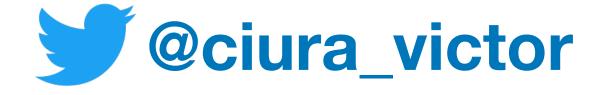

#### Welcome to CppCon 2022!

## Join #visual\_studio channel on CppCon Discord <a href="https://aka.ms/cppcon/discord">https://aka.ms/cppcon/discord</a>

- Meet the Microsoft C++ team
- Ask any questions
- Discuss the latest announcements

Take our survey https://aka.ms/cppcon

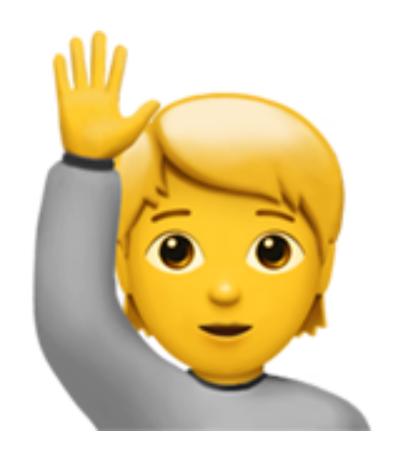

Do ask questions as we go along

Comments are welcome, too

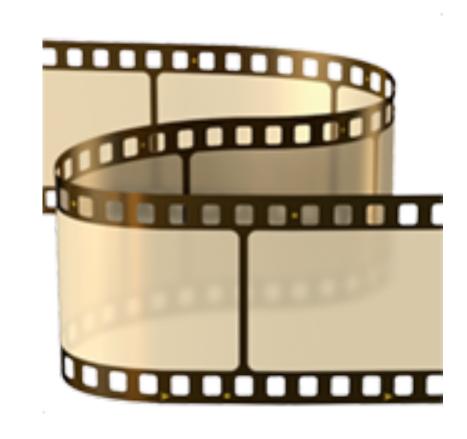

This is meant as an introductory presentation to the concepts to follow.

Depending on how this lands, sequels will cover some of these topics in depth.

Don't worry, there are no cliffhangers...

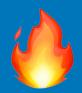

#### Hot take typing

If it looks like a hot take, if it feels like a hot take... it probably is 😈

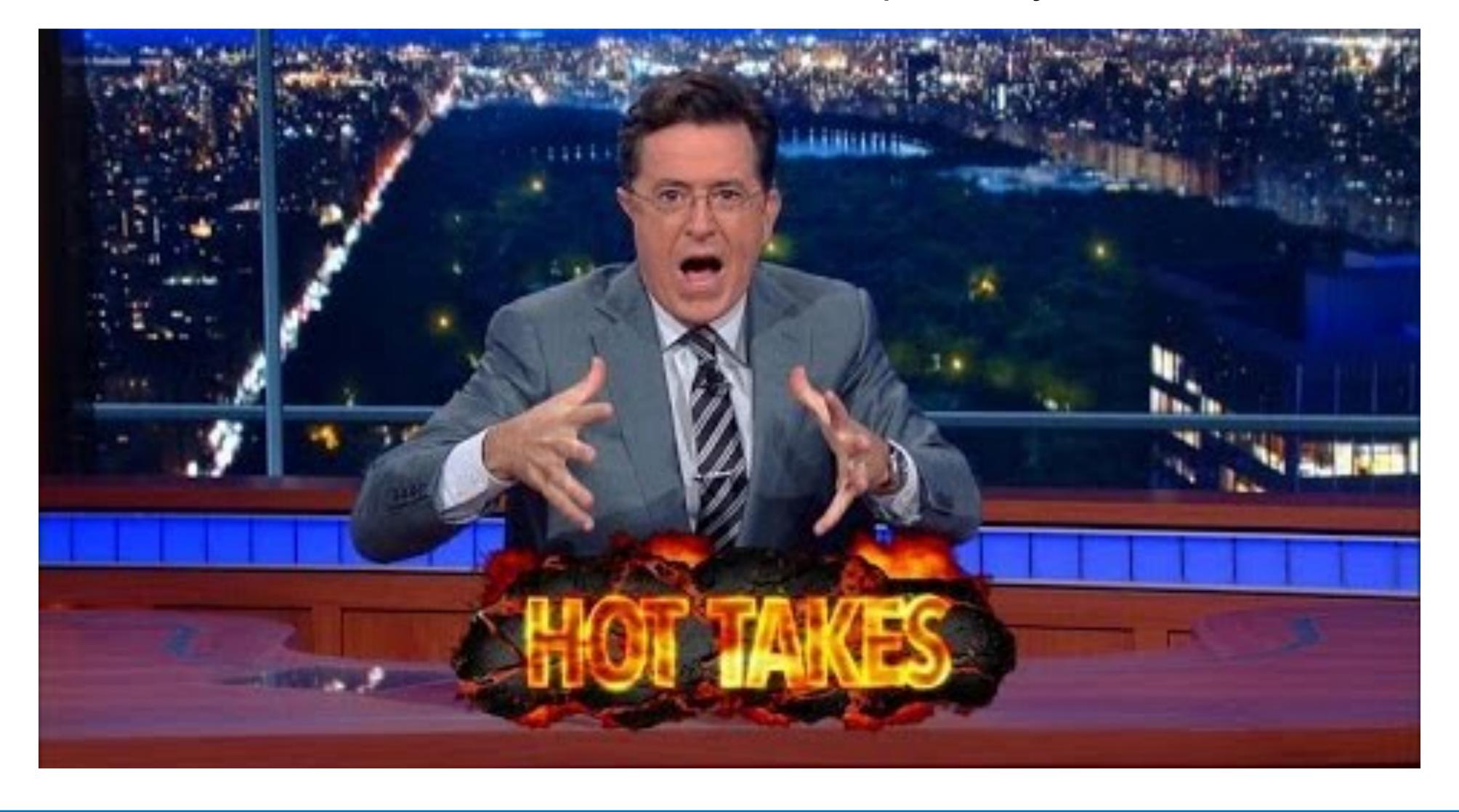

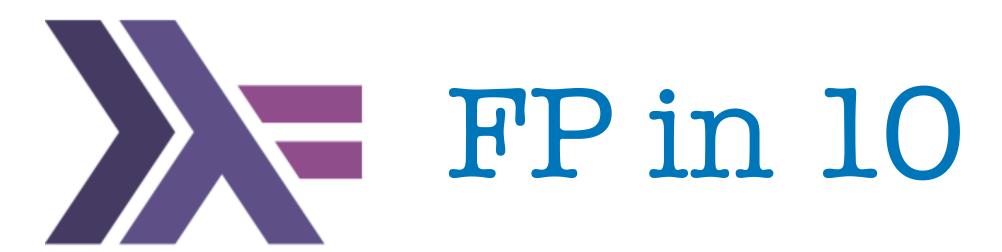

## Functional Programming

## What is it all about?

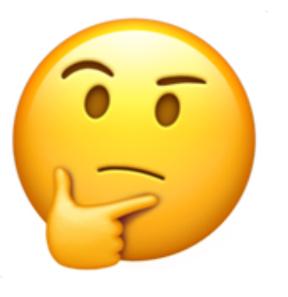

IO monad ranges pipelines optional algorithms Maybe Just monoids lifting lambdas & closures fold values types lazy evaluation declarative vs imperative algebraic data types monads higher order functions map composition pattern matching FP expressions vs statements pure functions currying partial application category theory recursion

## Paradox of Programming

#### Machine/Human impedance mismatch:

- Local/Global perspective
- Progress/Goal oriented
- Detail/Idea
- Vast/Limited memory
- Pretty reliable/Error prone
- Machine language/Mathematics

## Paradox of Programming

#### Machine/Human impedance mismatch:

- Local/Global perspective
- Progress/Goal oriented
- Detail/Idea
- Vast/Limited memory
- Pretty reliable/Error prone
- Machine language/Mathematics

Is it easier to think like a machine than to do math?

A Crash Course in Category Theory - Bartosz Milewski

### Semantics

- The meaning of a program
- Operational semantics: local, progress oriented
  - Execute program on an abstract machine in your brain
- Denotational semantics
  - Translate program to math
- Math: an ancient language developed for humans

## What is Functional Programming?

• Functional programming is a **style** of programming in which the basic method of computation is the *application of functions* to arguments

• A functional language is one that supports and encourages the functional style

## Let's address the in the room...

## Let's address the min the room...

# **X**Haskell

## A functional language is one that supports and encourages the functional style

What do you mean?

#### Summing the integers 1 to 10 in C++/Java/C#

```
int total = 0;
for (int i = 1; i ≤ 10; i++)
  total = total + i;
```

The computation method is variable assignment.

#### Summing the integers 1 to 10 in Haskell

The computation method is function application.

#### Functional

### Non-Functional

WHAT

HOW

### A SOLID summary:

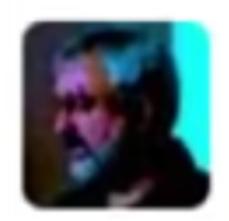

#### Michael Feathers

@mfeathers

OO makes code understandable by encapsulating moving parts. FP makes code understandable by minimizing moving parts.

3:27 PM - 3 Nov 2010

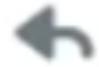

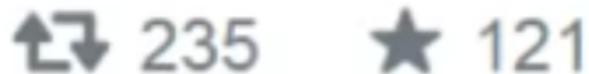

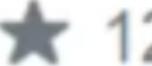

wikipedia.org/wiki/SOLID

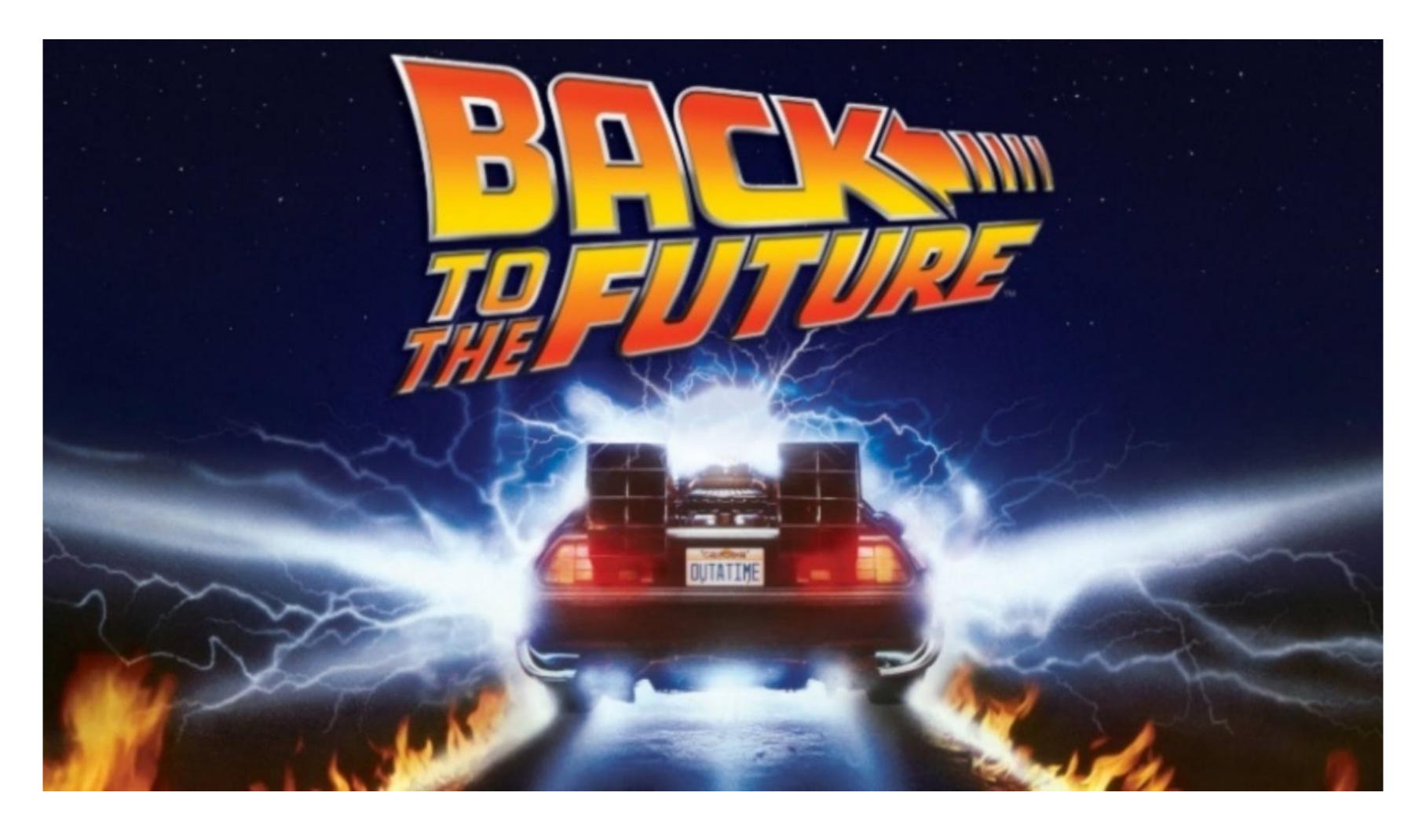

Most of the "new" ideas and innovations in modern programming languages are actually very old...

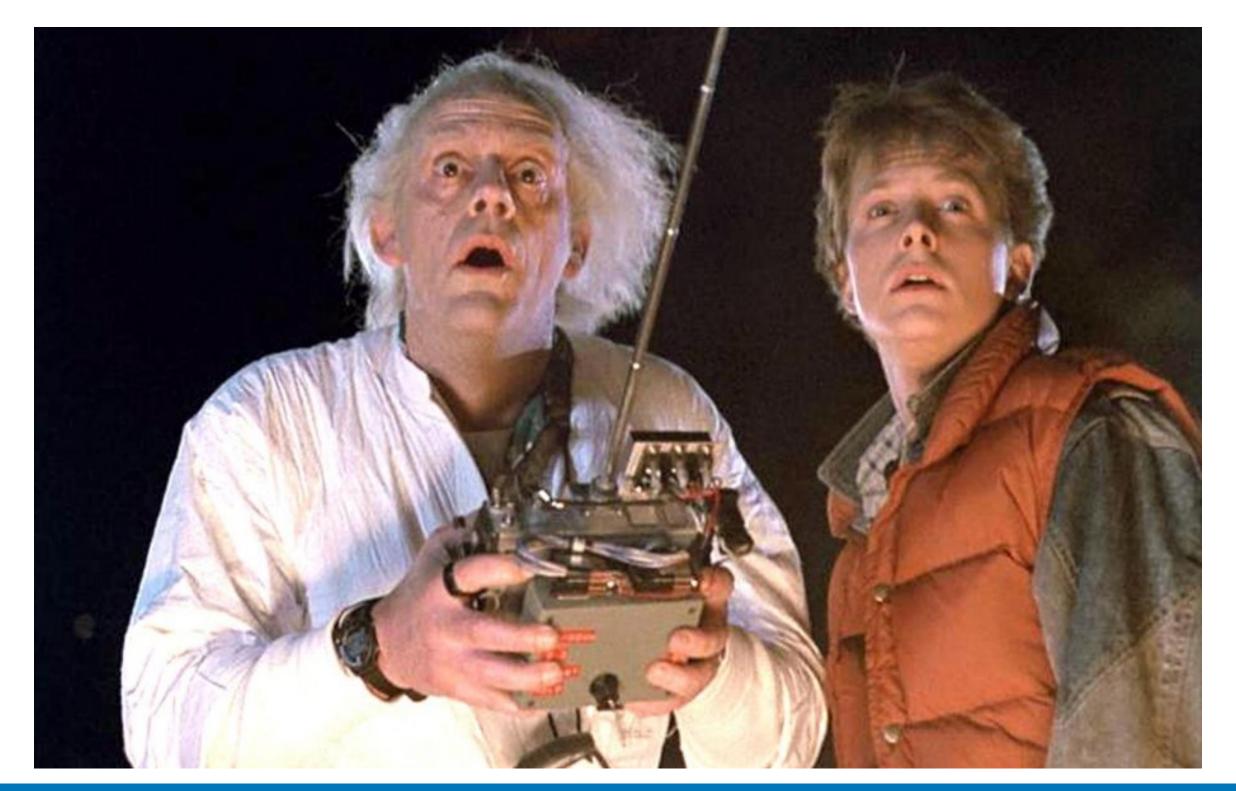

1930s

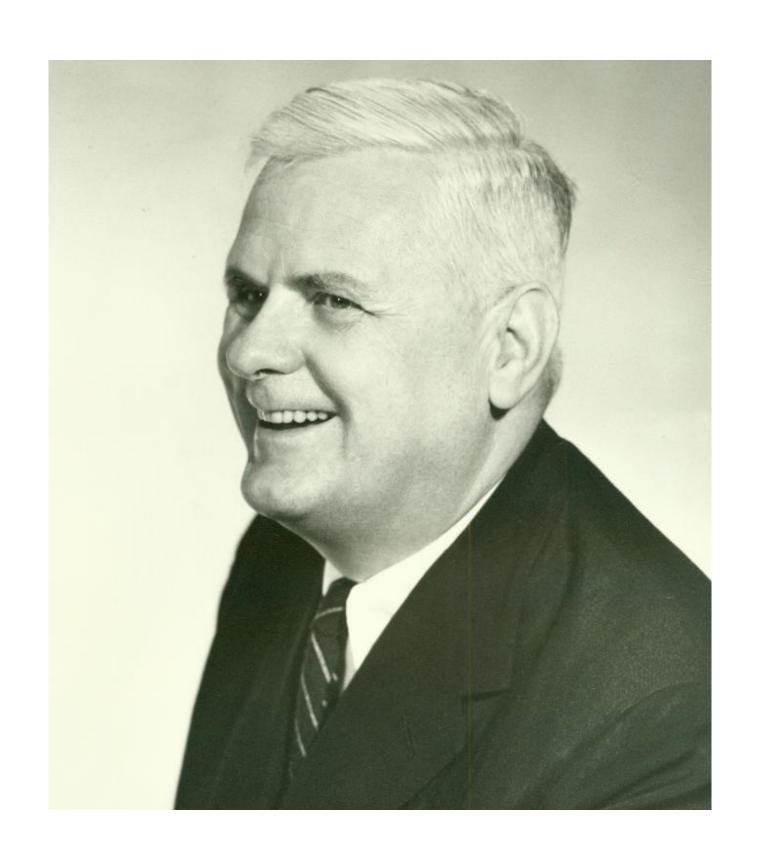

Alonzo Church develops the lambda calculus, a simple but powerful theory of functions

1950s

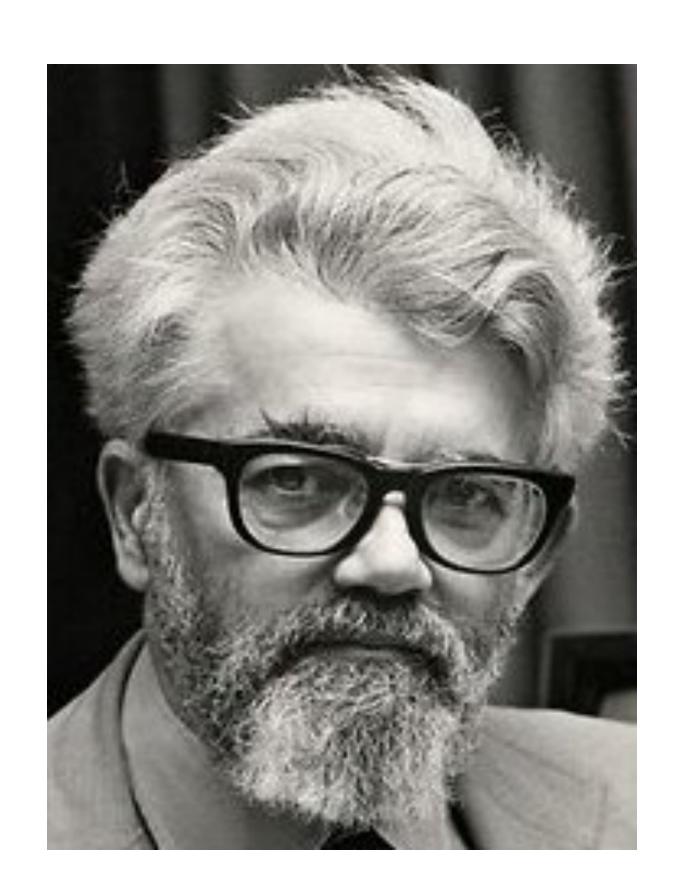

John McCarthy develops Lisp, the *first functional language*, with some influences from the lambda calculus, but retaining *variable assignments* 

1960s

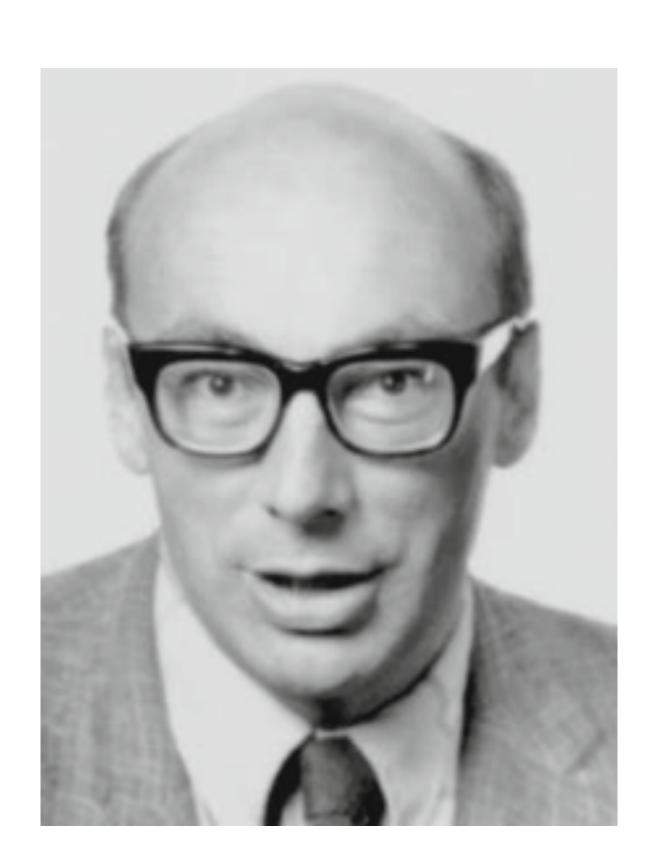

Peter Landin develops ISWIM, the first pure functional language, based strongly on the lambda calculus, with no assignments

1970s

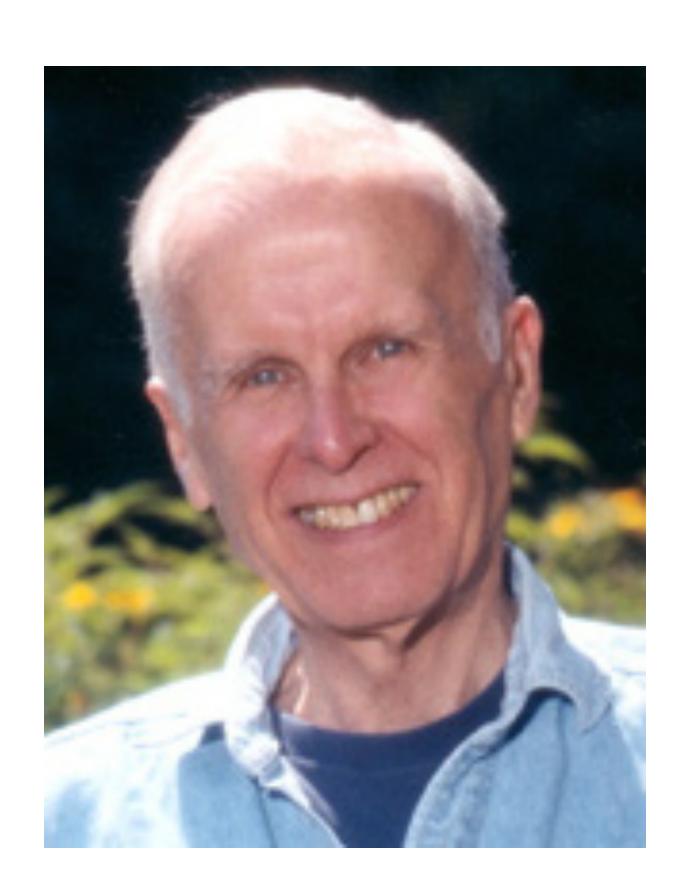

John Backus develops FP, a functional language that emphasizes higher-order functions and reasoning about programs

1970s

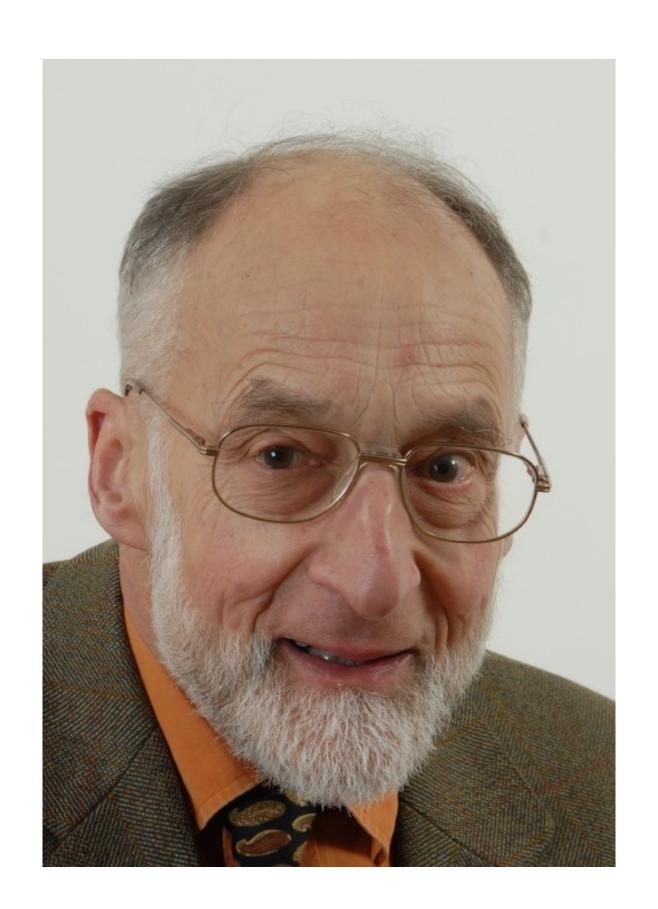

Robin Milner and others develop ML, the first modern functional language, which introduced type inference and polymorphic types

1970-80s

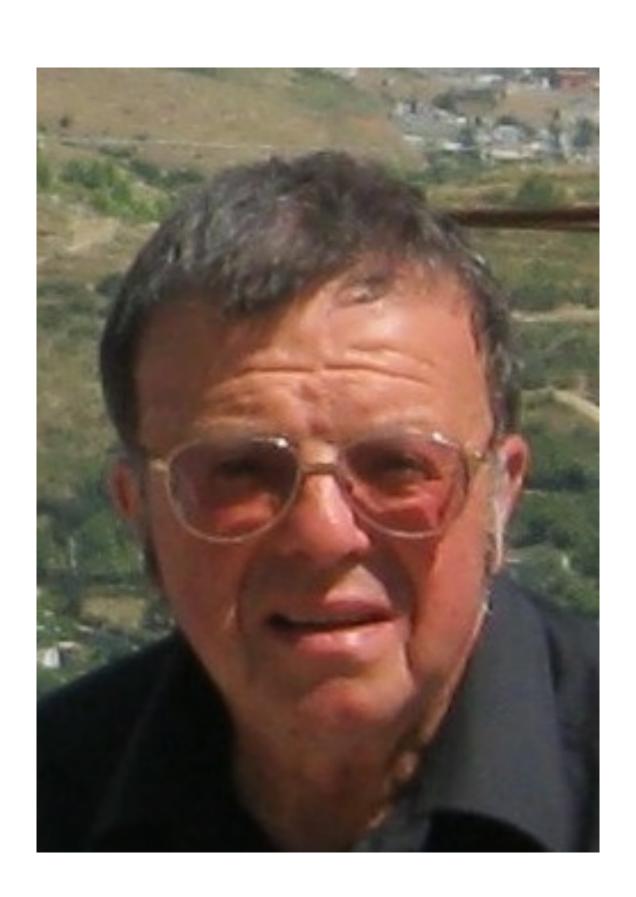

David Turner develops a number of lazy functional languages, culminating in the Miranda system

1987

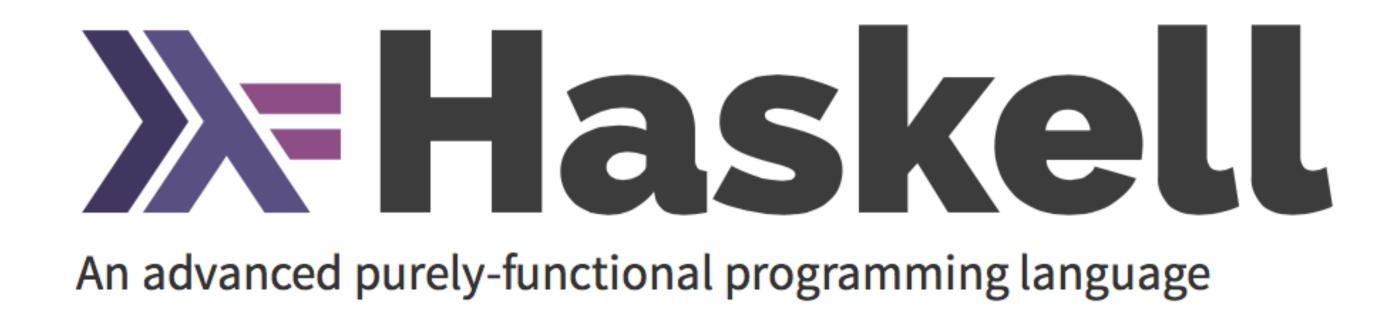

An international committee starts the development of Haskell, a standard lazy functional language

1990s

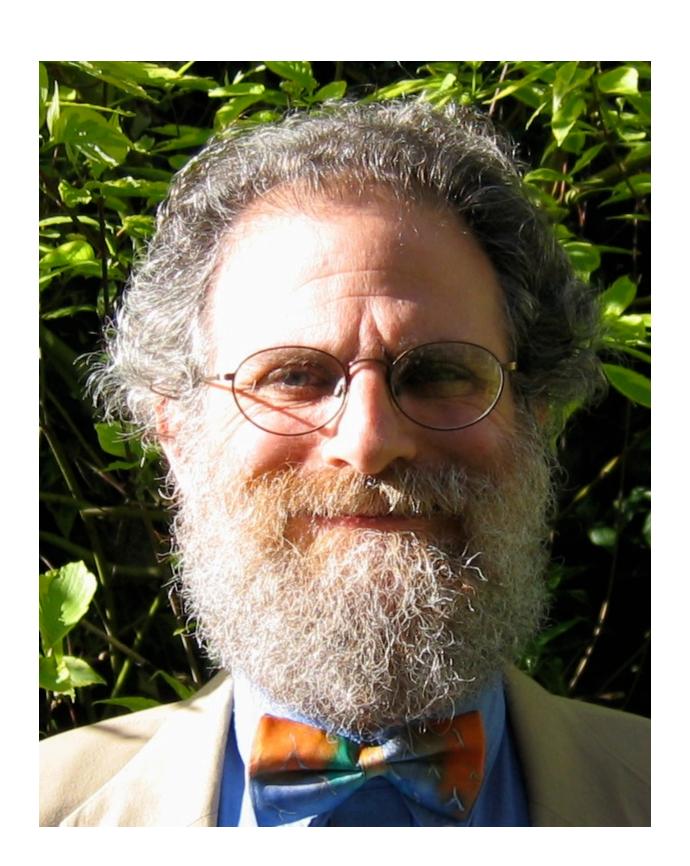

Phil Wadler and others develop type classes and monads, two of the main innovations of Haskell

20032010

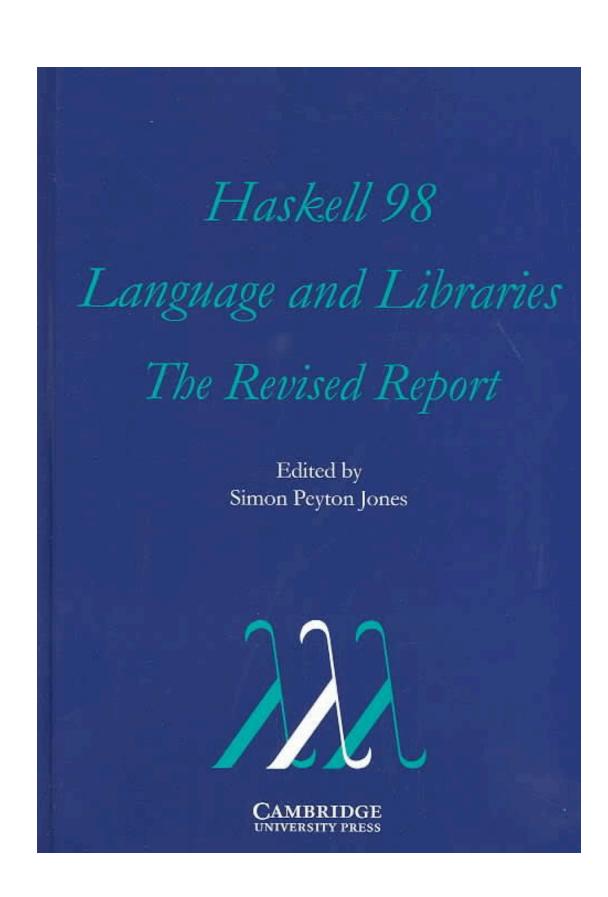

The committee publishes the Haskell Report, defining a stable version of the language; an updated version was published in 2010

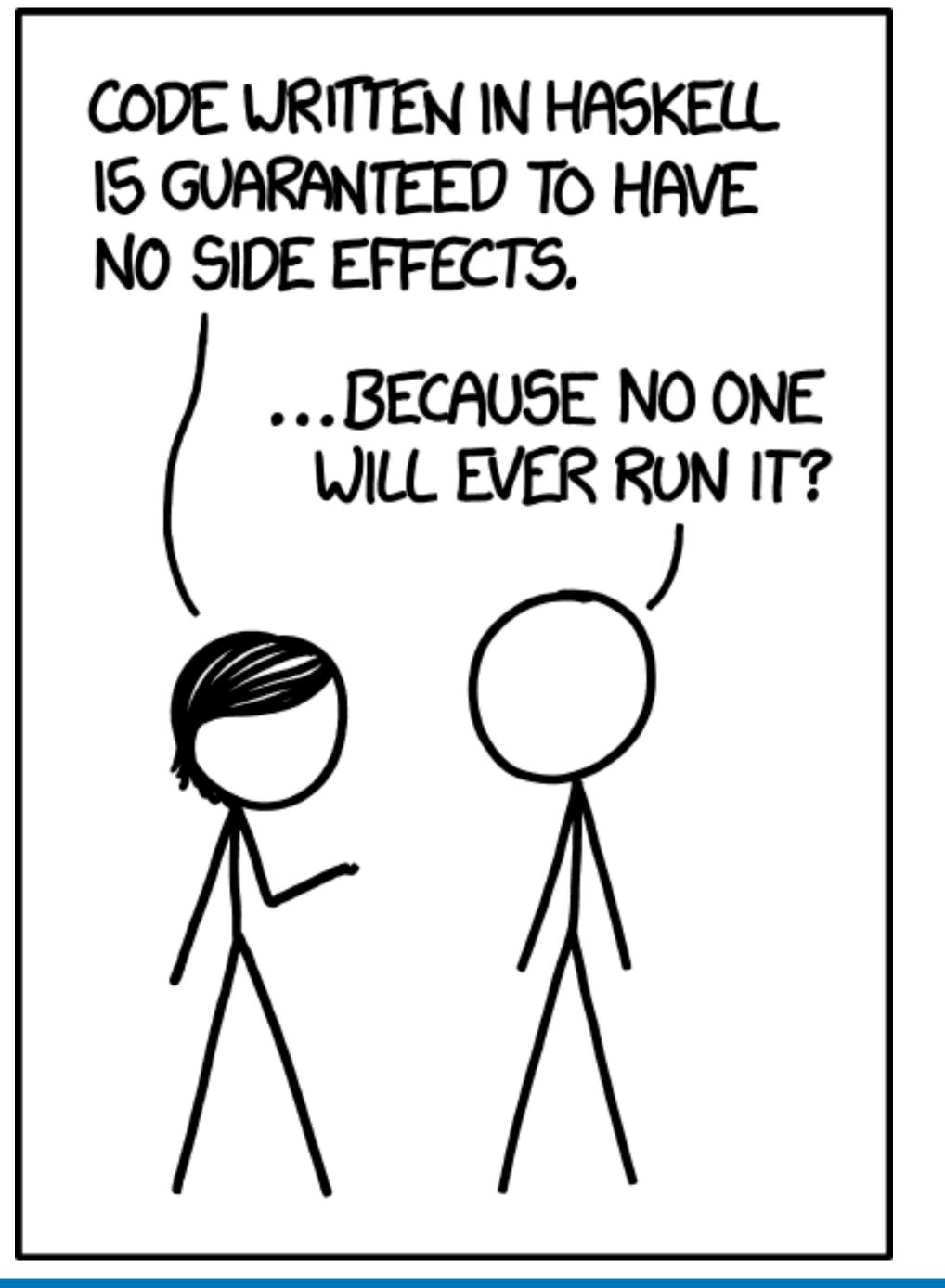

xkcd.com/1312/

#### Why (not) Haskell?

#### Why (not) Haskell?

If Haskell is so great, why hasn't it taken over the world?

If Haskell is so great, why hasn't it taken over the world?

If Haskell is so great, why hasn't it taken over the world?

My claim is that it has.

If Haskell is so great, why hasn't it taken over the world?

My claim is that it has.

If Haskell is so great, why hasn't it taken over the world?

My claim is that it has.

But not as a Roman legion loudly marching in a new territory, rather as distributed Trojan horses popping in at the gates, masquerading as modern features or novel ideas in today's mainstream languages.

Functional Programming ideas that have been around for over 40 years are rediscovered to solve our current software complexity problems.

Functional Programming ideas that have been around for over 40 years are rediscovered to solve our current software complexity problems.

Functional Programming ideas that have been around for over 40 years are rediscovered to solve our current software complexity problems.

Indeed, contemporary C++ has become more functional.

Functional Programming ideas that have been around for over 40 years are rediscovered to solve our current software complexity problems.

Indeed, contemporary C++ has become more functional.

Functional Programming ideas that have been around for over 40 years are rediscovered to solve our current software complexity problems.

Indeed, contemporary C++ has become more functional.

From mundane concepts like lambdas & closures, std::function, values types and constants, to composability of STL algorithms, lazy ranges, folding, mapping, partial application (bind), higher-order functions or even monads such as optional, future...

# A Taste of Haskell

f [] = []  
f (x:xs) = f ys ++ [x] ++ f zs  
where  

$$ys = [a | a \leftarrow xs, a \le x]$$
  
 $zs = [b | b \leftarrow xs, b > x]$ 

What does f do?

# Quick Sort

```
qsort :: Ord a ⇒ [a] → [a]
qsort [] = []
qsort (x:xs) =
    qsort smaller ++ [x] ++ qsort larger
    where
    smaller = [a | a ← xs, a ≤ x]
    larger = [b | b ← xs, b > x]
```

# Quick Sort

# Quick Sort

```
void quickSort(arr[], low, high)
    if (low < high)
        /* pi is partitioning index, arr[pi] is now
           at right place */
        pi = partition(arr, low, high);
        quickSort(arr, low, pi - 1);
        quickSort(arr, pi + 1, high);
      ALGORITHMS
                 pseudo-code
```

```
/* This function takes last element as pivot, places
   the pivot element at its correct position in sorted
    array, and places all smaller (smaller than pivot)
   to left of pivot and all greater elements to right
   of pivot */
partition (arr[], low, high)
    // pivot (Element to be placed at right position)
    pivot = arr[high];
    i = (low - 1) // Index of smaller element
    for (j = low; j \le high- 1; j++)
        // If current element is smaller than or
        // equal to pivot
        if (arr[j] <= pivot)</pre>
                 // increment index of smaller element
            swap arr[i] and arr[j]
    swap arr[i + 1] and arr[high])
    return (i + 1)
```

#### 1986:

**Donald Knuth** was asked to implement a program for the "Programming pearls" column in the **Communications of ACM** journal.

#### The task:

Read a file of text, determine the n most frequently used words, and print out a sorted list of those words along with their frequencies.

#### 1986:

**Donald Knuth** was asked to implement a program for the "Programming pearls" column in the Communications of ACM journal.

#### The task:

Read a file of text, determine the n most frequently used words, and print out a sorted list of those words along with their frequencies.

His solution written in Pascal was 10 pages long.

### Doug McIlroy

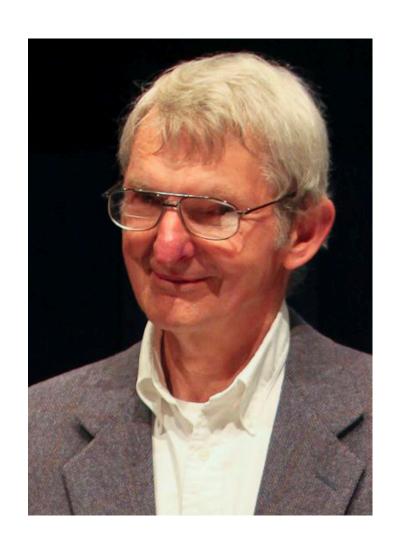

wikipedia.org/wiki/Douglas McIlroy

### Doug McIlroy

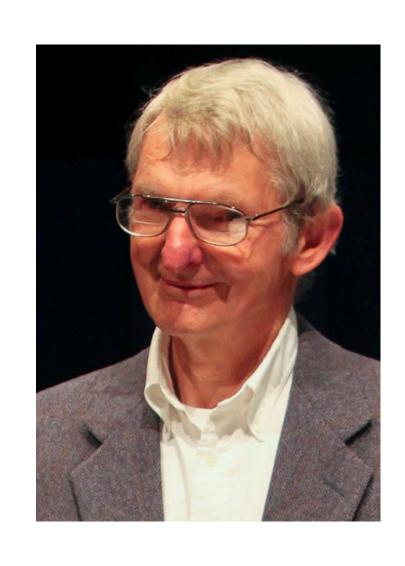

His response was a 6-line shell script that did the same:

wikipedia.org/wiki/Douglas McIlroy

# It's all about pipelines

Taking inspiration from Doug McIlroy's UNIX shell script, write an algorithm in your favorite programming language,

that solves the same problem: word frequencies

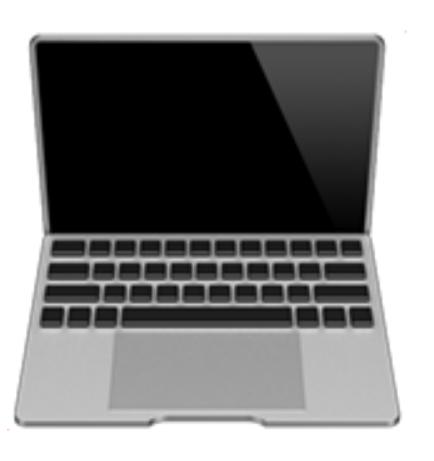

FP...

How do I start on this journey?

## Prerequisites

Category Theory for Programmers

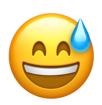

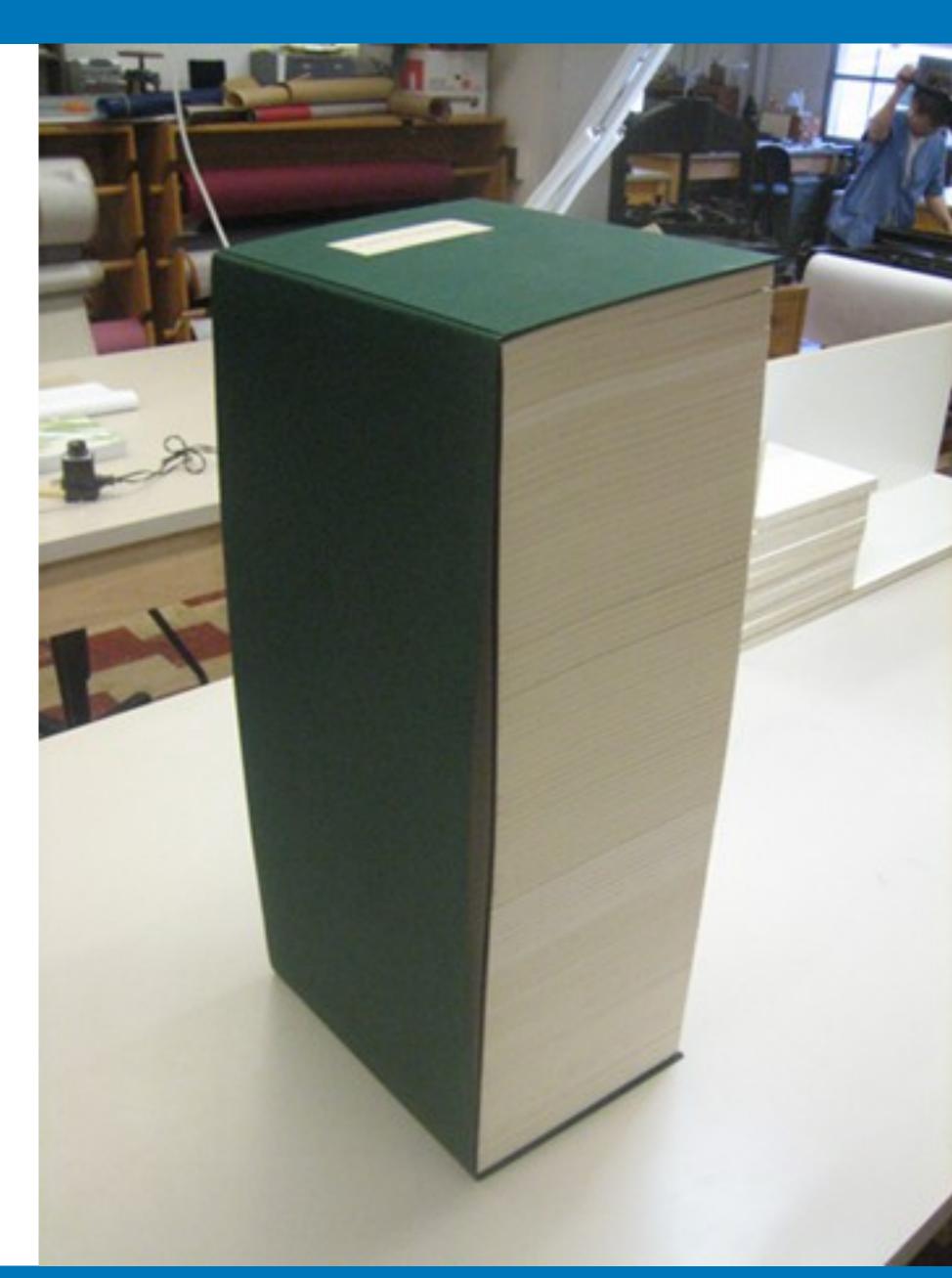

### The Book

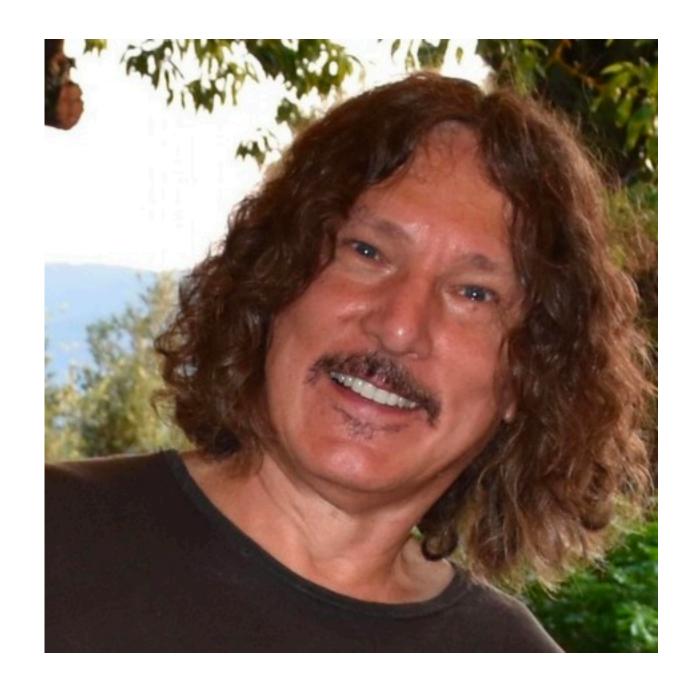

Bartosz Milewski

@Bartosz Milewski

github.com/hmemcpy/milewski-ctfp-pdf

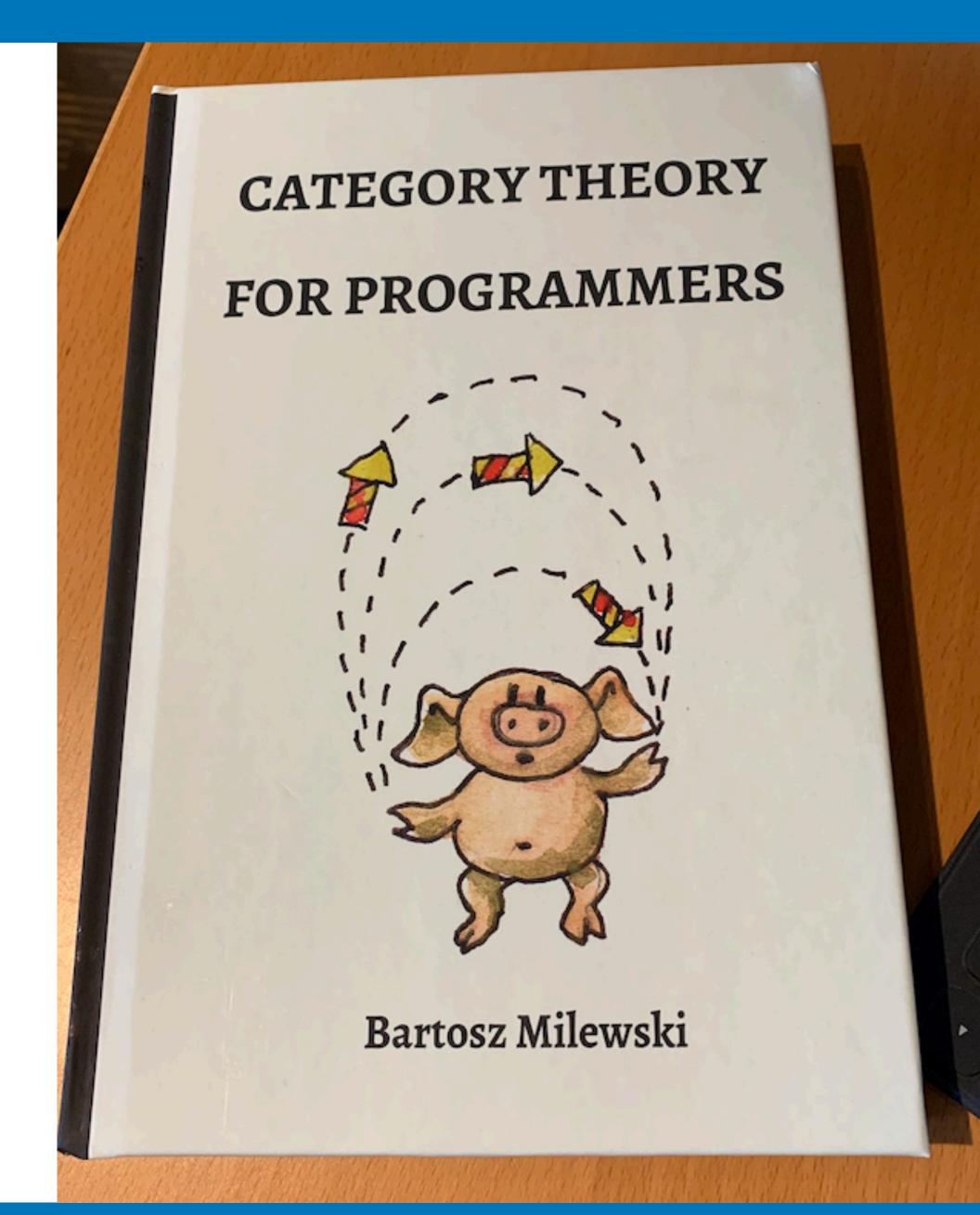

#### C++

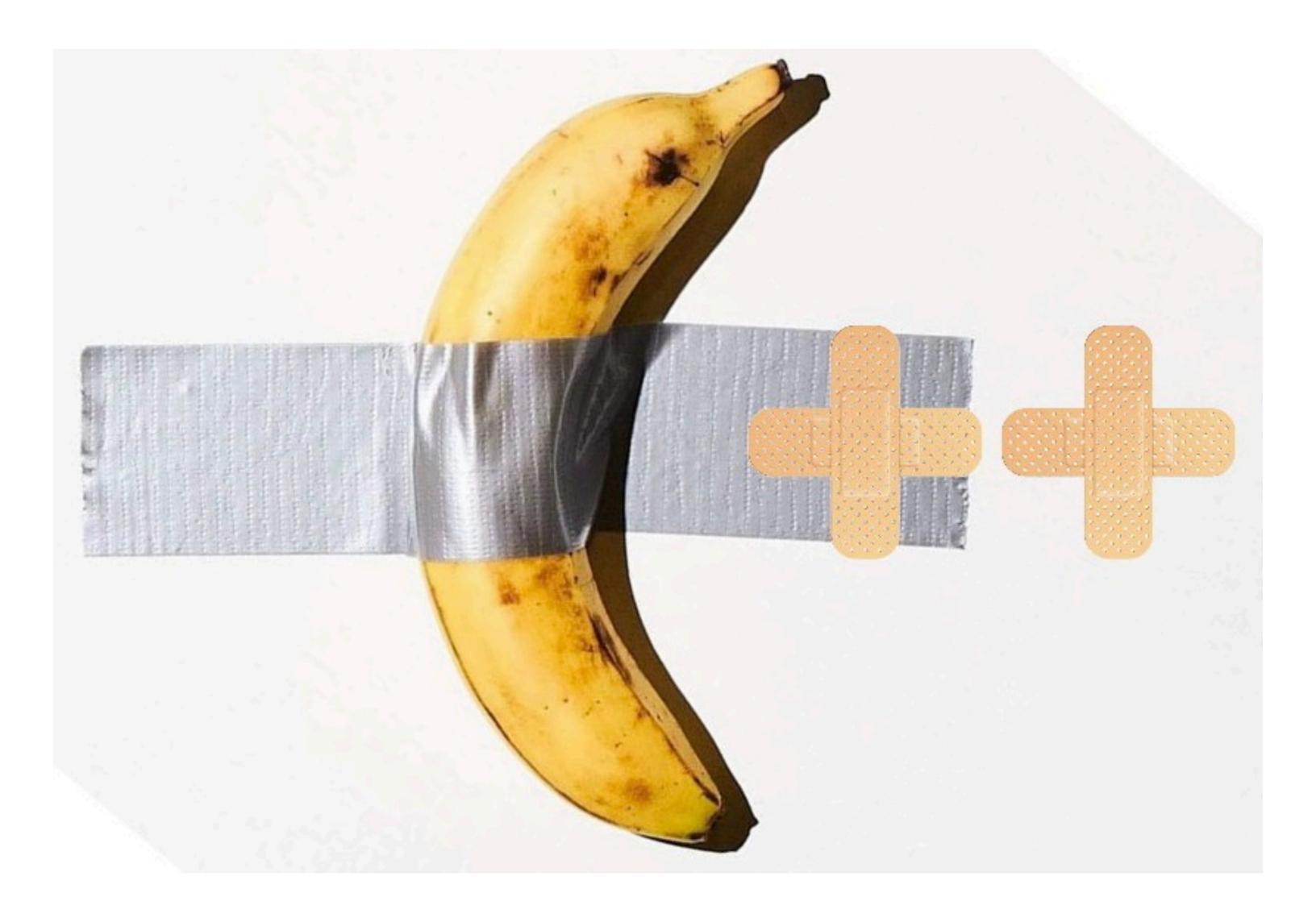

twitter.com/tvaneerd/status/1387

### The Book

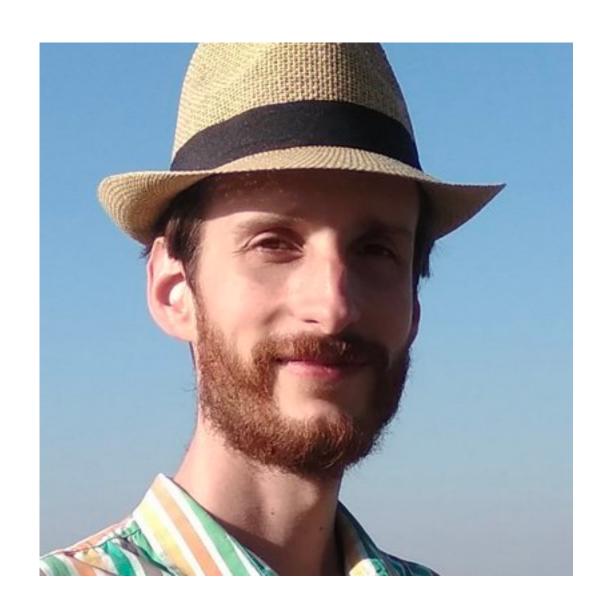

Ivan Čukić
@ivan\_cukic

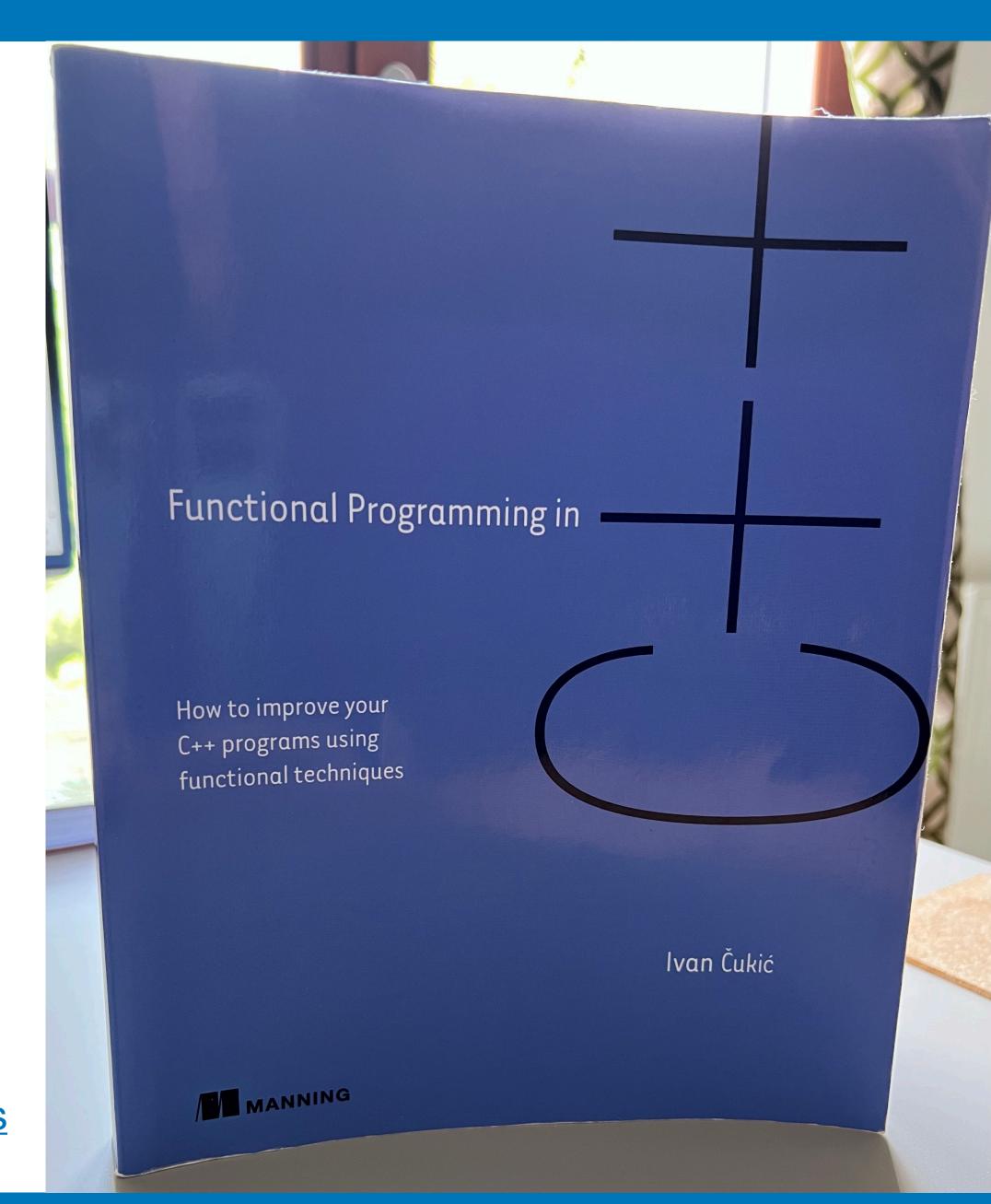

amazon.com/Functional-Programming-programs-functional-techniques

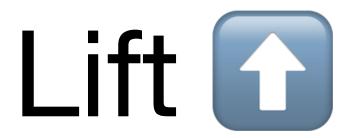

# Higher-Order Functions

boost::hof

boost.org/doc/libs/develop/libs/hof/doc/html/doc/

A C++17 library of simple constexpr higher order functions of predicates and for making functional composition easier.

These help reduce code duplication and improve clarity, for example in code using STL <algorithm>

github.com/rollbear/lift

#### Higher order functions

- equal
- onot\_equal
- less\_than
- less\_equal
- greater\_than
- greater\_equal
- negate

- compose
- when\_all
- when\_any
- when\_none
- o if\_then
- o if\_then\_else
- odo\_all

```
struct Employee {
  std::string name;
 unsigned number;
};
const std::string& select_name(const Employee& e) { return e.name; }
unsigned select_number(const Employee& e) { return e.number; }
std::vector<Employee> staff;
// sort employees by name
std::sort(staff.begin(), staff.end(),
          lift::compose(std::less<>{}, select_name);
// retire employee number 5
auto i = std::find_if(staff.begin(), staff.end(),
                      lift::compose(lift::equal(5),
                                    select_number));
if (i != staff.end()) staff.erase(i);
```

If you're using C++20 ranges you can get this (and more).

Projections... Oh my!

Lifts overloaded functions named 'function' to one callable that can be used with other higher order functions.

Lifts overloaded functions named 'function' to one callable that can be used with other higher order functions.

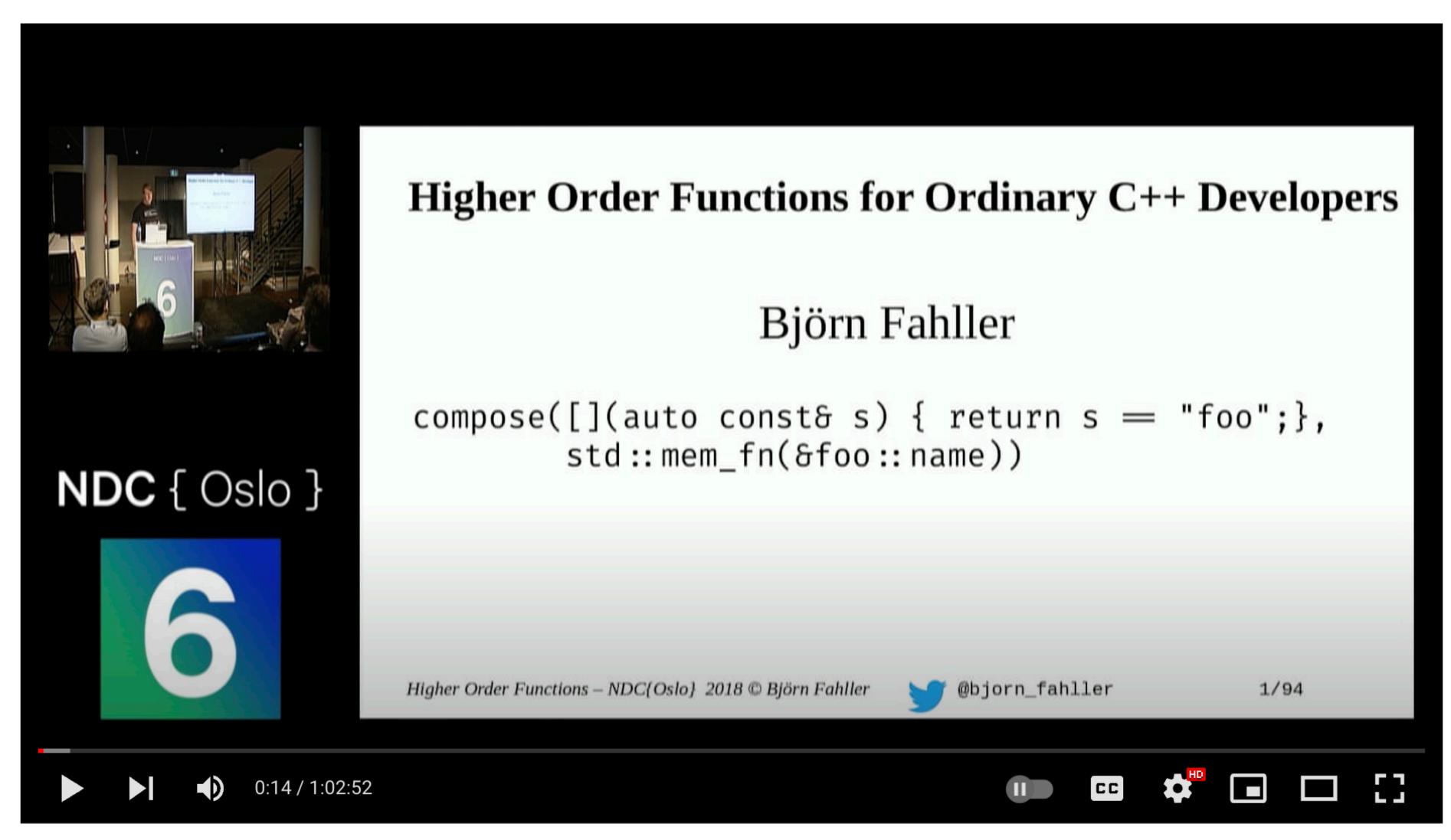

NDC Oslo 2018

Higher order functions for ordinary C++ developers - Björn Fahller

youtube.com/watch?v=kcBlSmo3Xlk

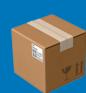

# Boxes

## Type Constructors

There are various ways to hide pa a value:

```
unique_ptr<T> p;
shared_ptr<T> p;
vector<T> v;
optional<T> o;
function<T(int)> f;
```

Access the value within:

```
*p| p.get()

*p| p.get()

v[0] | *v.begin()

*o| o.value()

f(5)
```

# Functor | Applicative | Monad

Performing actions on the hidden value, without breaking the page BOX.

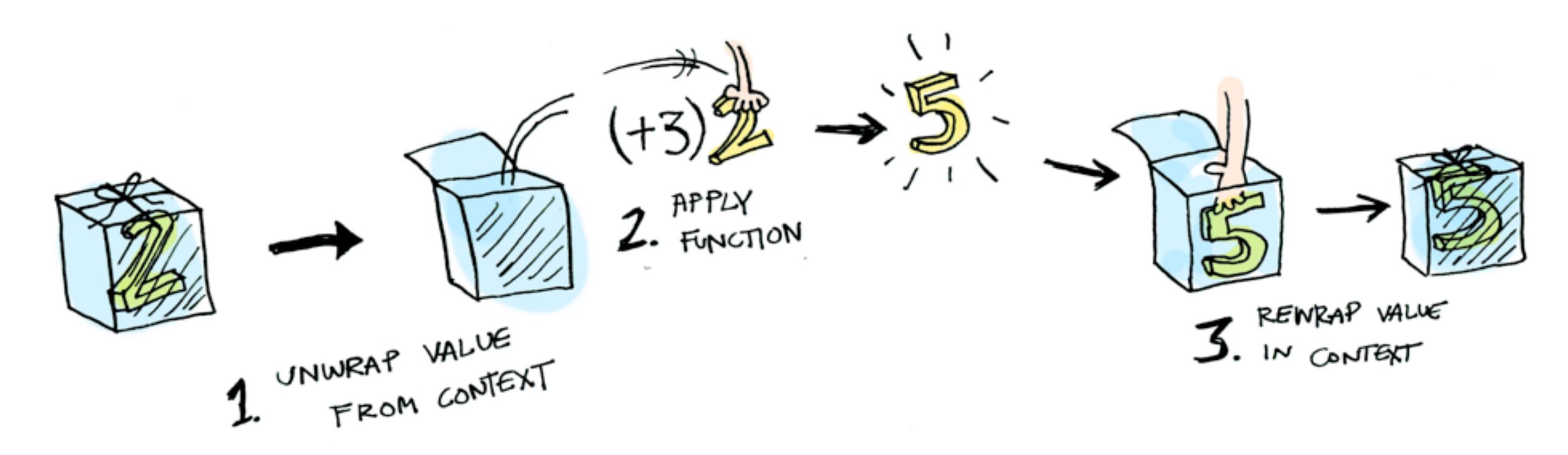

adit.io/posts/2013-04-17-functors, applicatives, and monads in pictures

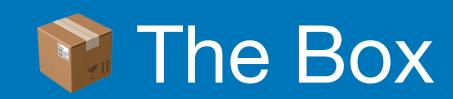

std::optional can simplify APIs

- don't look inside the box
- don't use optional for error handling
- when in doubt, draw inspiration from other APIs:
   Haskell (Maybe) or Rust (Option<T>)

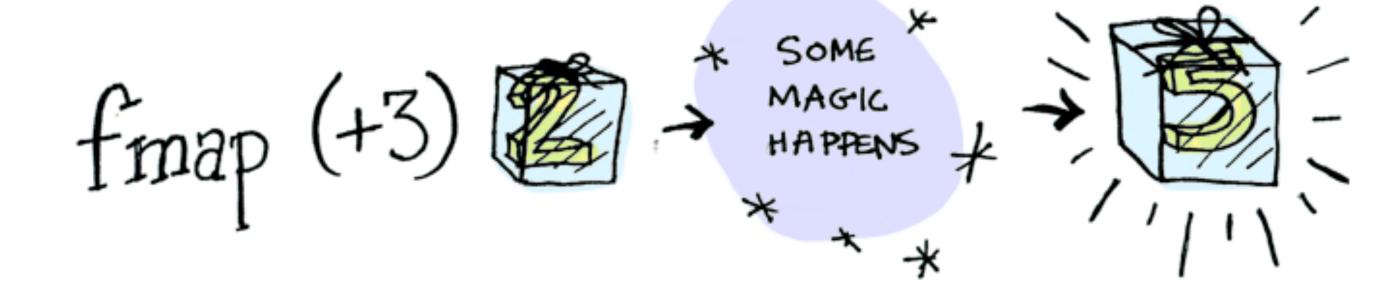

adit.io/posts/2013-04-17-functors, applicatives, and monads in pictures

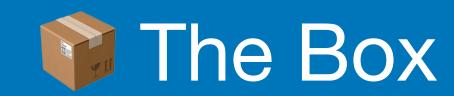

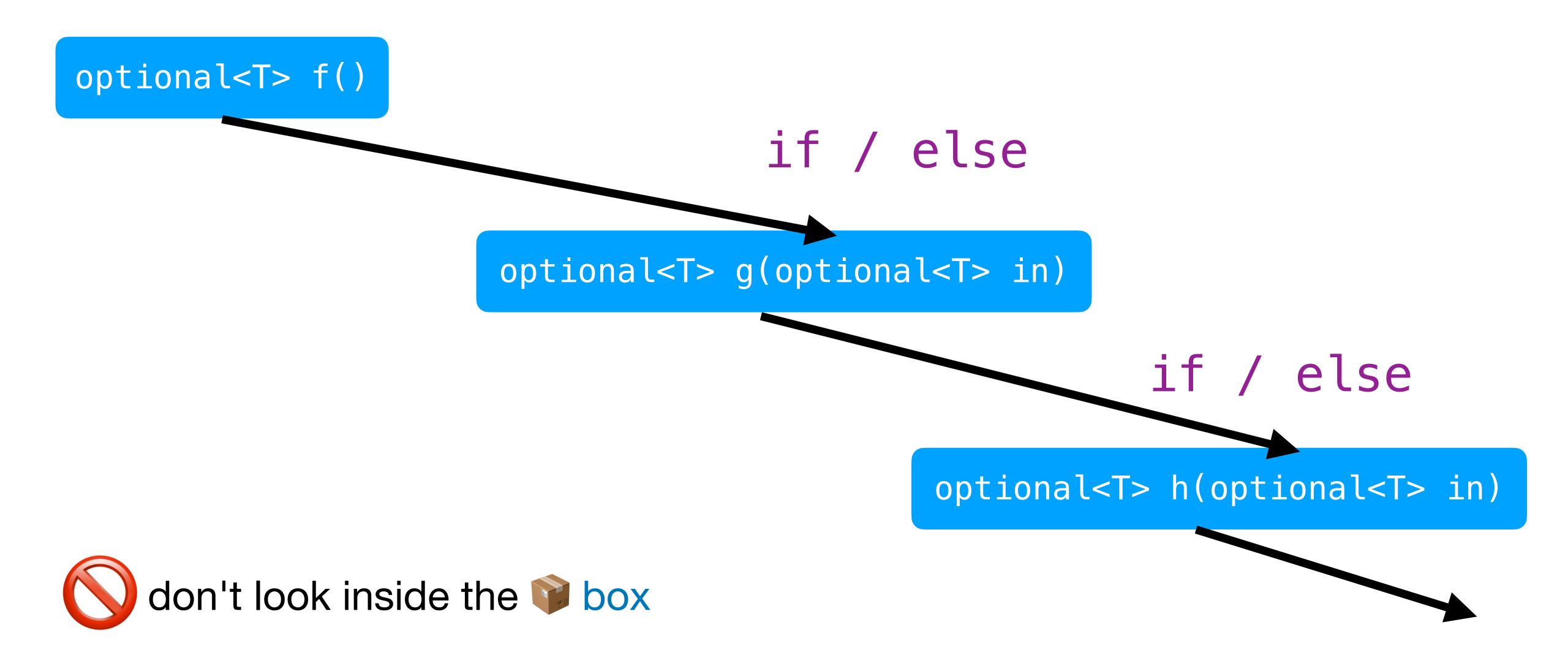

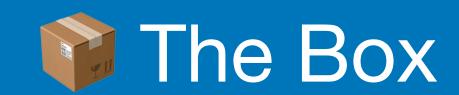

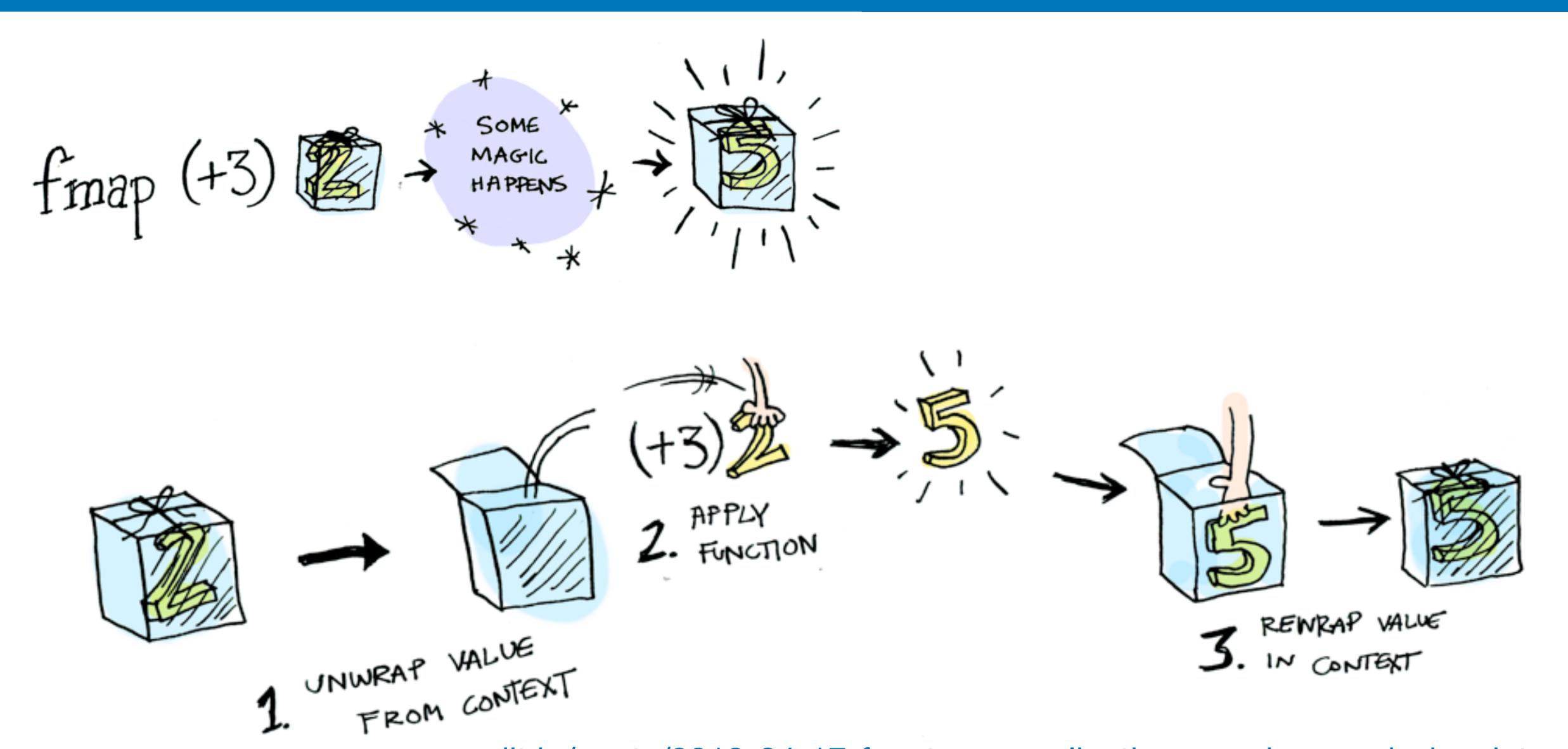

adit.io/posts/2013-04-17-functors, applicatives, and monads in pictures

### Example

Calling the a function on the std::string value inside the std::optional box.

```
string capitalize(string str);
...

optional<string> str = ...; // from an operation that could fail
string cap;
if (str)
   cap = capitalize(str.value()); // capitalize(*str);
```

### Example

Calling the a function on the std::string value inside the std::optional box.

```
string capitalize(string str);

optional<string> str = ...; // from an operation that could fail

optional<string> cap;
if (str)
   cap = capitalize(str.value()); // capitalize(*str);
```

## Lifting capitalize()

Lifted capitalize() operates on optional<string> and produces optional<string>

```
optional<string> liftedCapitalize(const optional<string> & s)
{
  optional<string> result;
  if (s)
    result = capitalize(*s);
  return result;
}
```

# Lifting capitalize()

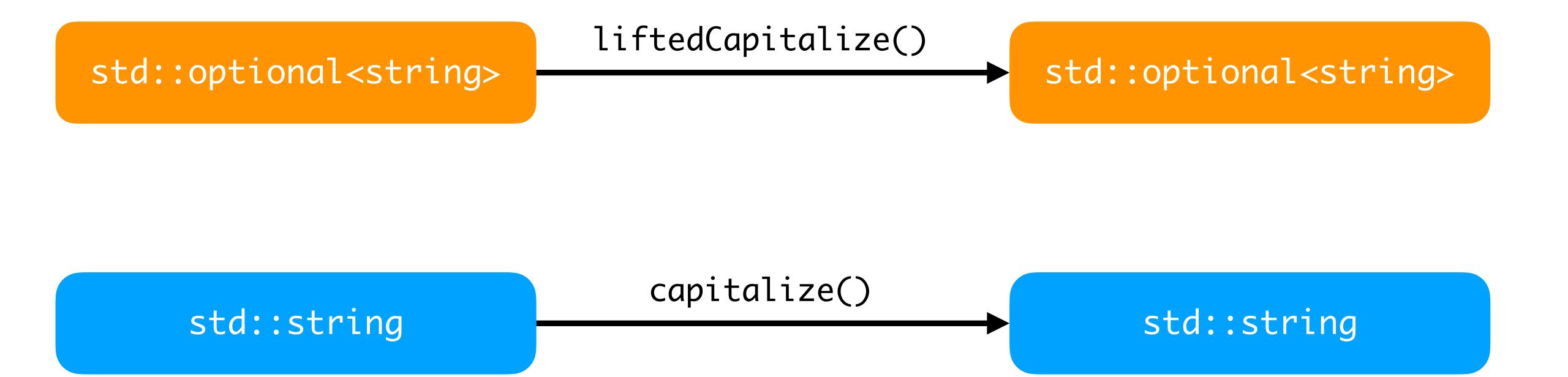

### Lifting any function

Lifted f operates on optional<A> and produces optional<B>

```
template<class A, class B>
optional<B> fmap(function<B(A)> f, const optional<A> & o)
{
  optional<B> result;
  if (o)
    result = f(*o); // wrap a <B>
  return result;
}
```

### Lifting any function

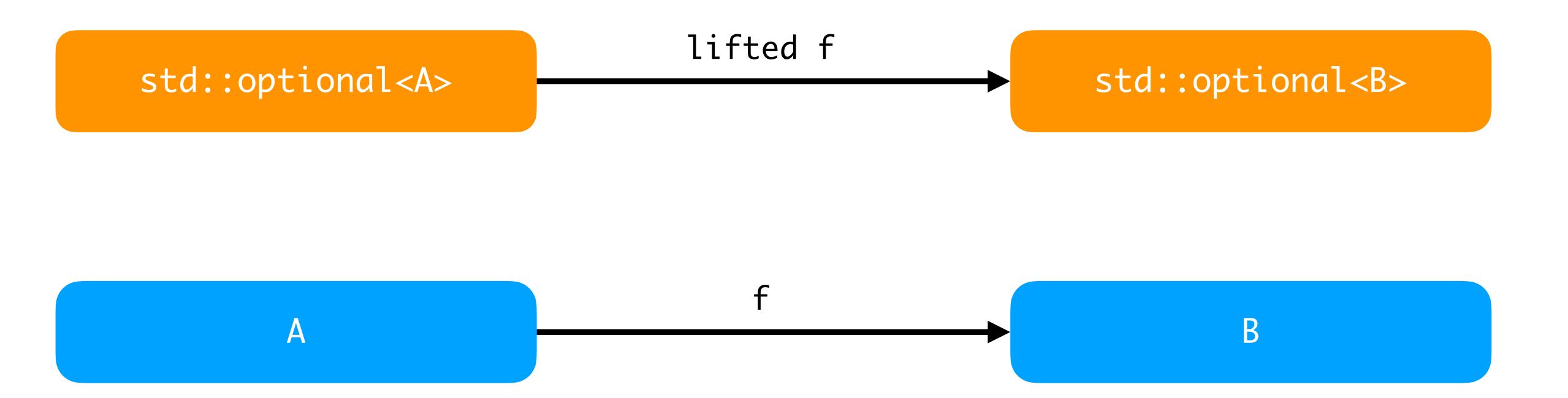

### Composition of lifted functions

The real power of lifted functions shines when composing functions.

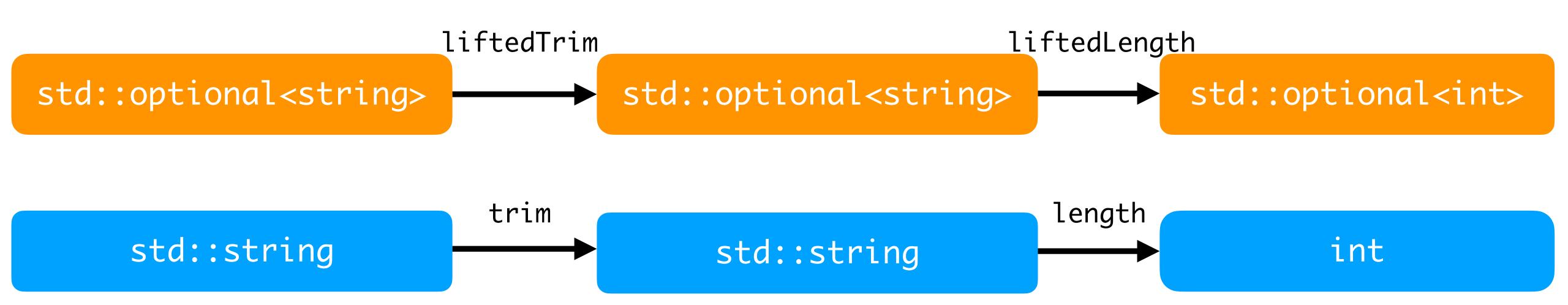

### Lifting any function (take 2)

```
template<typename T, typename F>
auto fmap(const optional<T> & o, F f) -> decltype( f(o.value()) )
{
  if (o)
    return f(o.value());
  else
    return {}; // std::nullopt
}
```

### Composition Example

Let's build a symbol table for a debugged program.

```
optional<int64_t> current_pc = ...; // function address
optional<string> debug_location()
  if (!current_pc)
    return {};
  const auto function = dsym::load_symbol(current_pc.value());
  if (!function)
    return {};
  return dsym::to_string(function.value()); // function name
```

### Composition Example (take 2)

Let's build a symbol table for a debugged program.

```
optional<int64_t> current_pc = ...; // function address

optional<string> debug_location()
{
   return fmap(
       fmap(current_pc, dsym::load_symbol),
       dsym::to_string
   );
}
```

### Composition Example (take 3)

We could create an fmap transformation that has the pipe | syntax, like ranges:

### Lifting a function to a vector

Lifted f operates on vector<A> and produces vector<B>

```
template<class A, class B>
                                                            higher-order function
vector<B> fmap(function<B(A)> f, vector<A> v)
  vector<B> result;
  std::transform(v.begin(), v.end(), back_inserter(result), f);
  return result;
                                  lifted f
     std::vector<A>
                                                         std::vector<B>
```

### Lifting a function to a vector

Lifted length operates on vector<string> and produces vector<int>

```
vector<string> names{ ... };
vector<int> lengths = fmap<string, int>(&length, names);
```

### Functor (recap)

#### Type constructor

- create a box type that wraps another type
- encapsulates the values of another type into a context

#### Function lifting

- create a higher-order function (eg. fmap)
- for any function A->B create a function box<A> -> box<B>

#### Why?

- no need to break encapsulation (no peek in )
- better composition (chaining, continuation)

Monadic std::optional (C++23 P0798)

```
optional<int> string_view_to_int(string_view sv)
  const auto first = sv.data();
  const auto last = first + sv.size();
  int val = -1;
  const auto result = std::from_chars(first, last, val);
  if (result.ec == errc{} && result.ptr == last)
    return val;
  else
    return nullopt;
```

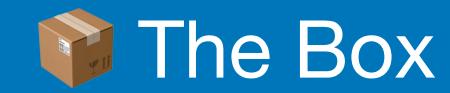

Monadic std::optional (C++23 P0798)

```
cout << string_view_to_int(sv)</pre>
          and_then([=](int val) -> optional<int> {
                    const int logs = clamp(val, 0, max_logs);
                    if (logs > 0)
                      return logs;
                    else
                      return std::nullopt;
          transform([](int val) {
                     return std::format("Collecting in {} logs.", val);
          •or_else([] {
                   return optional<string>{"Log error"};
          value()
```

### Declarative style

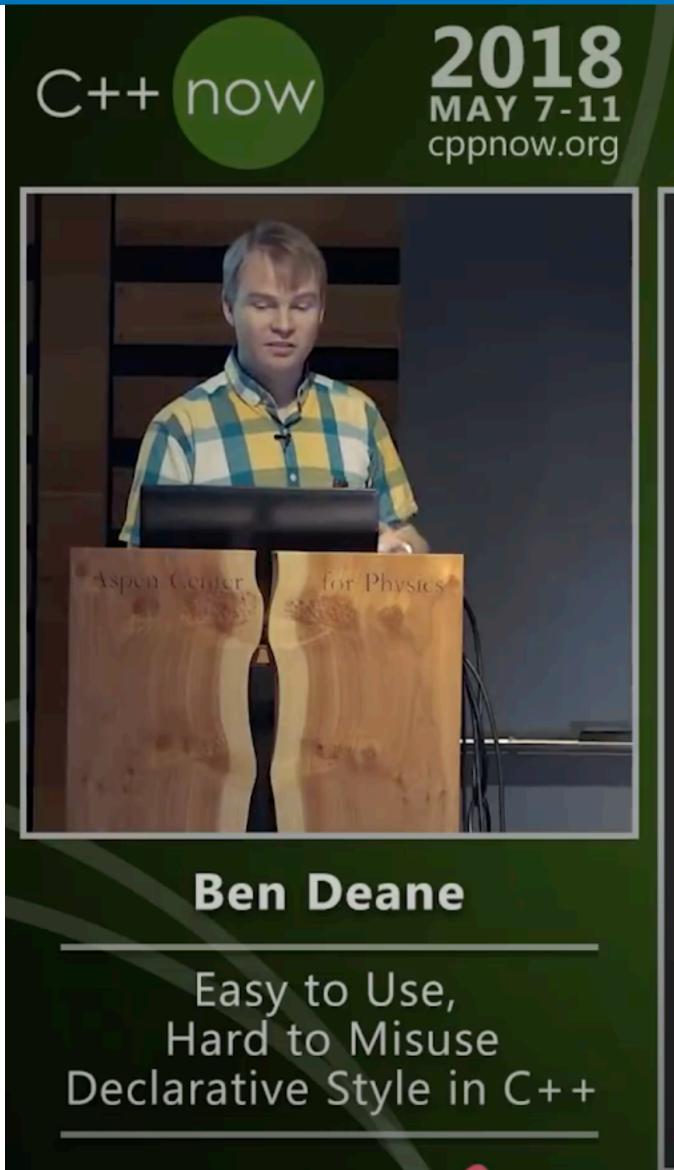

#### **REPLACING CONDITIONALS**

| Style           | Signature Element   | Elimination Strategy  |
|-----------------|---------------------|-----------------------|
| Imperative      | Statement           | multi-computation     |
| Object-Oriented | Object construction | polymorphism          |
| Functional      | Function call       | higher order function |
| Generic         | Type instantiation  | traits class          |

The Conditional-Replacement Meta-Pattern.

115/122

### Values

Expressions yield values, Statements do not;

#### Related session

#### **Values**

Safety, Regularity, Independence, Projection, and the Future of Programming

15:15 - 16:15 Wednesday 14th September 2022 MDT Summit 2 & 3 / Online D

Beginner

Intermediate

Advanced

Expert

Value Semantics

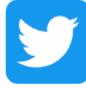

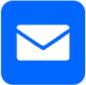

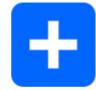

#### + Add to Schedule

Support for first-class user-defined value types may be among C++'s greatest strengths—one that most recent language designs have sadly failed to emulate. That said, although value types are everywhere in C++, we don't have a commonly accepted definition of "value semantics", and we tend to use the phrase with only an intuitive idea of what it means. This talk offers a deeper understanding of value semantics, defining it in a way that in turn reveals surprising truths about programming in general. We'll expose the value semantics that underlies our mental model even when we're "forced" to use pointers or references, and discuss how a future C++ might close that expressivity gap, improving safety, performance, and programmer confidence. We'll conclude with some guidelines you can use today to improve your programs, and propose the next must-see session for value semantics lovers.

This presentation lays groundwork for another talk, "Val wants to be your friend." If you're interested in that talk, you'll want to see this one first.

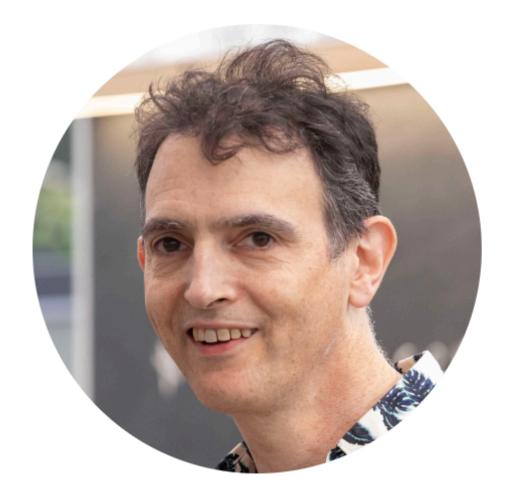

#### **Dave Abrahams**

Principal Scientist Adobe

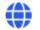

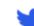

Dave Abrahams is a founding contributor of the Boost C++ Libraries project and the founder of the first annual C++ conference, BoostCon/C++Now. He is a contributor to the C++ standard, and was a principal designer of the Swift programming language. He recently spent seven years at Apple, culminating in the creation of the declarative SwiftUI framework, worked at Google on the Swift for TensorFlow project and, briefly, on the Carbon language, and is now a principal scientist at Adobe's Software Technology Lab.

cppcon.digital-medium.co.uk/session/2022/values/

#### Values

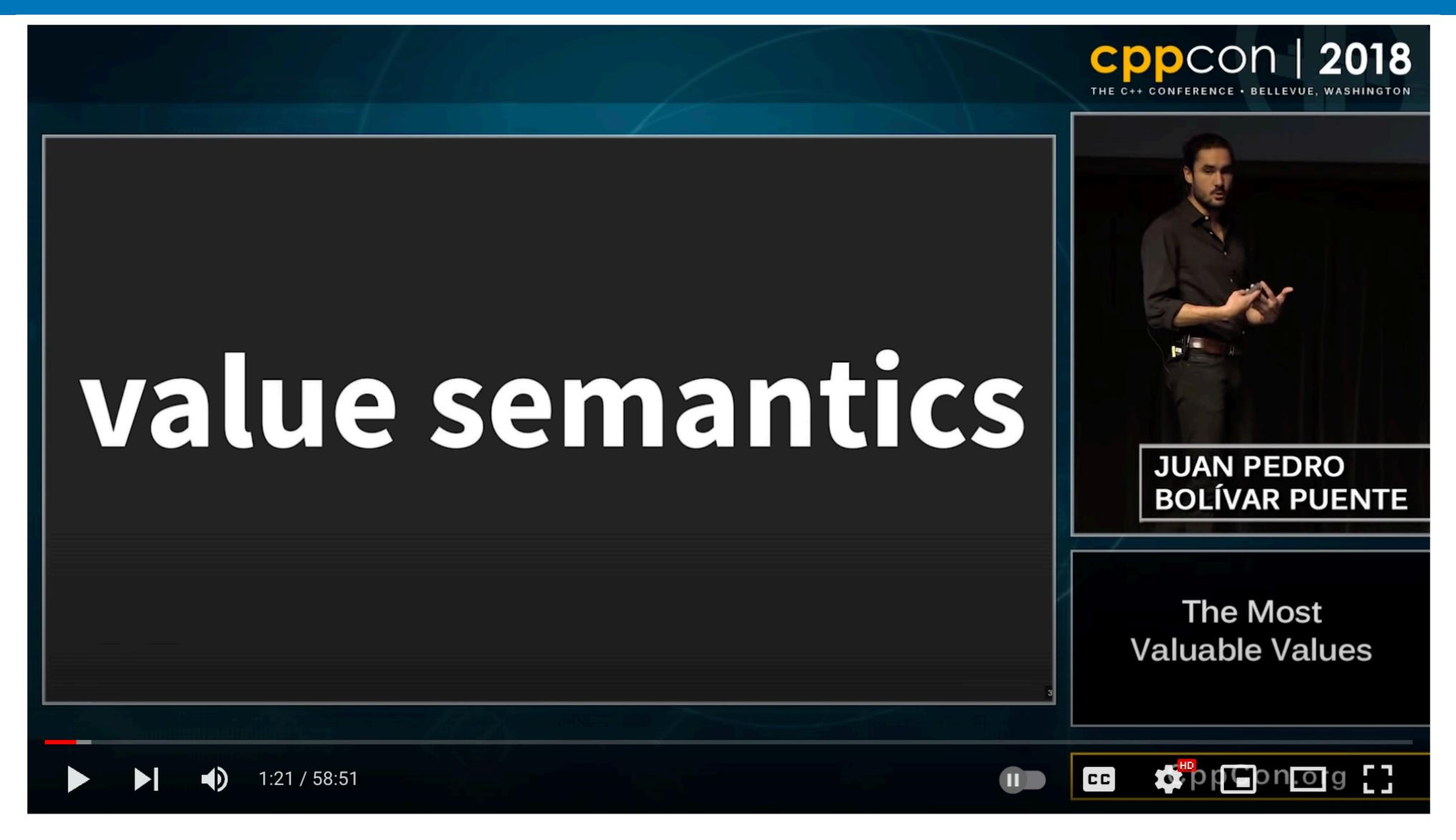

CppCon 2018: Juan Pedro Bolivar Puente "The Most Valuable Values"

youtube.com/watch?v= oBx NbLghY

#### Most valuable Values

**Value-oriented design** reconciles functional and procedural programming by focusing on *value semantics*.

Like functional programming, it promotes local reasoning and composition.

It is however *pragmatic* and can be implemented in idiomatic C++, in existing codebases.

Juan Pedro Bolívar Puente

#### Values

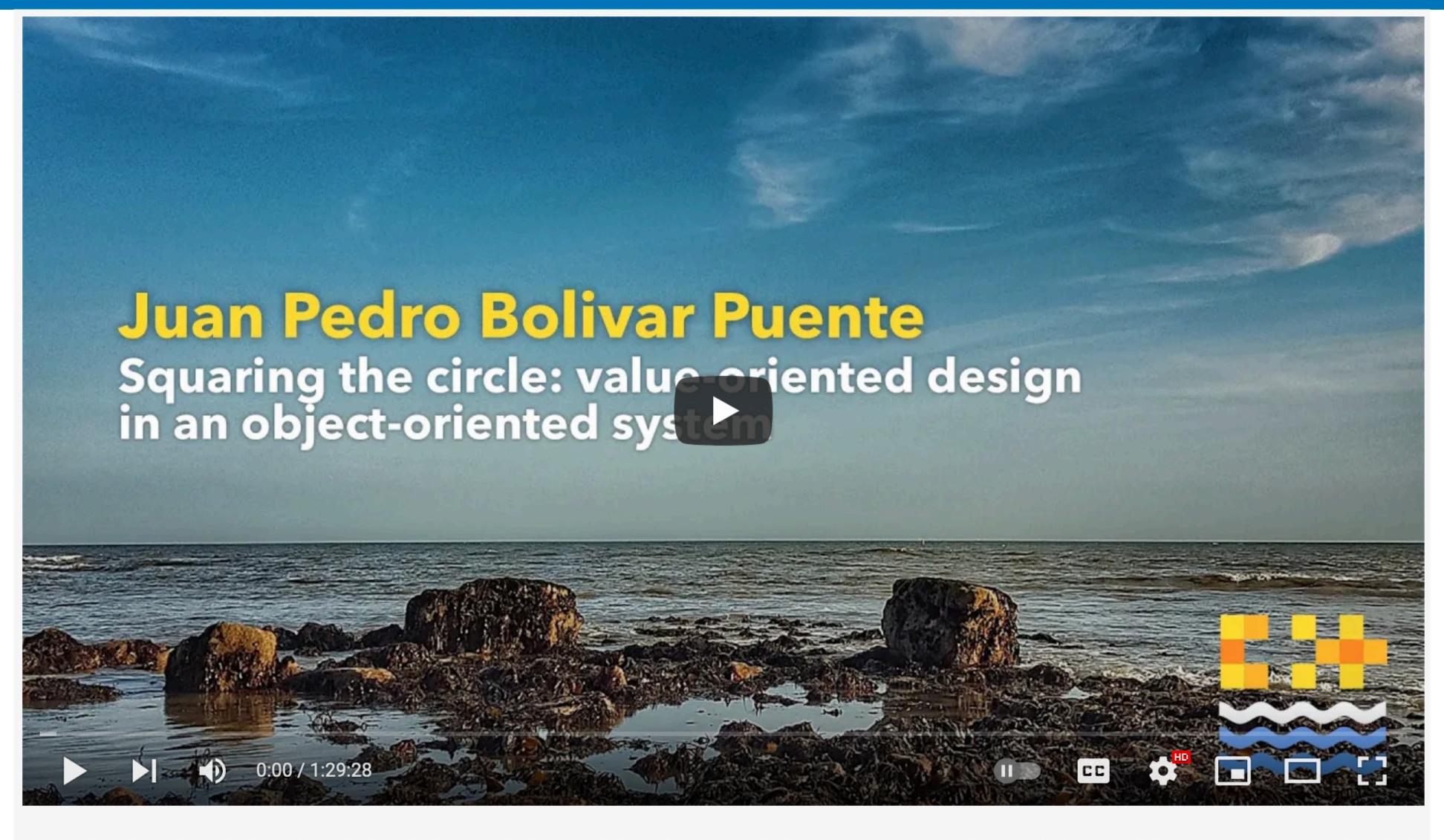

Value-oriented design in an object-oriented system - Juan Pedro Bolivar Puente [ C++ on Sea 2020 ]

youtube.com/watch?v=SAMR5GJ\_GqA

### Immutable DS

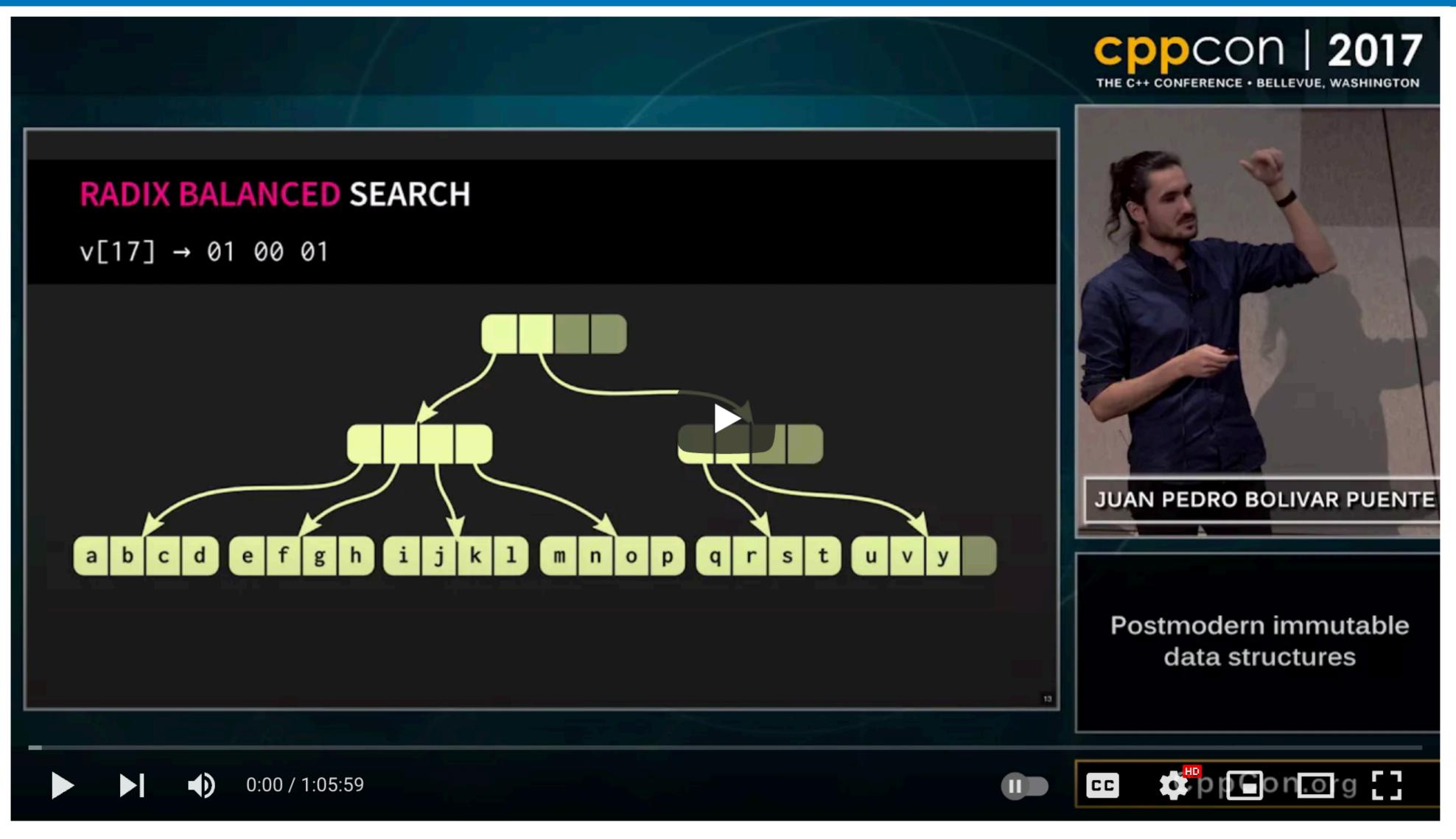

CppCon 2017

CppCon 2017: Juan Pedro Bolivar Puente "Postmodern immutable data structures"

youtube.com/watch?v=sPhpelUfu8Q

Adding const always helps

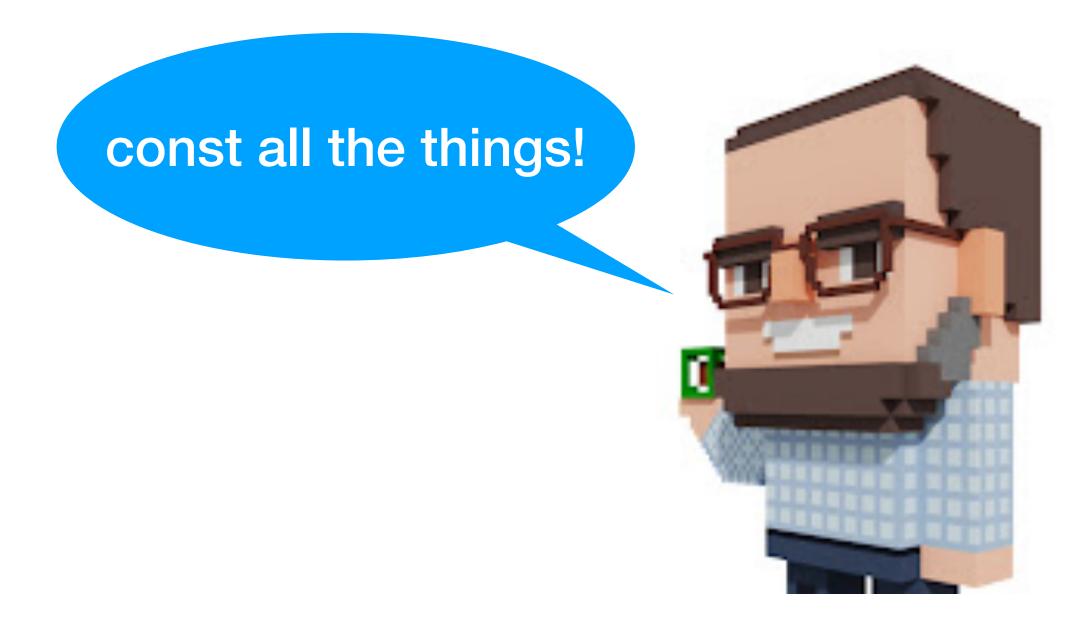

Adding const always helps

https://www.youtube.com/watch?v=dGCxMmGvocE

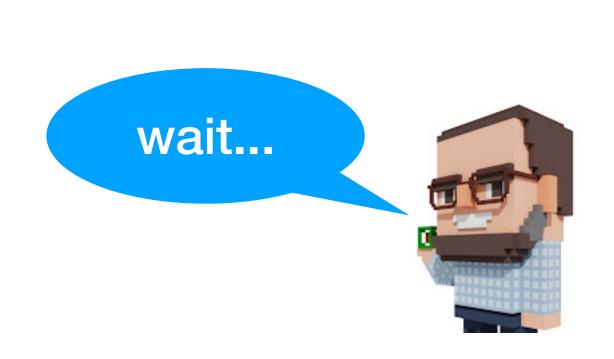

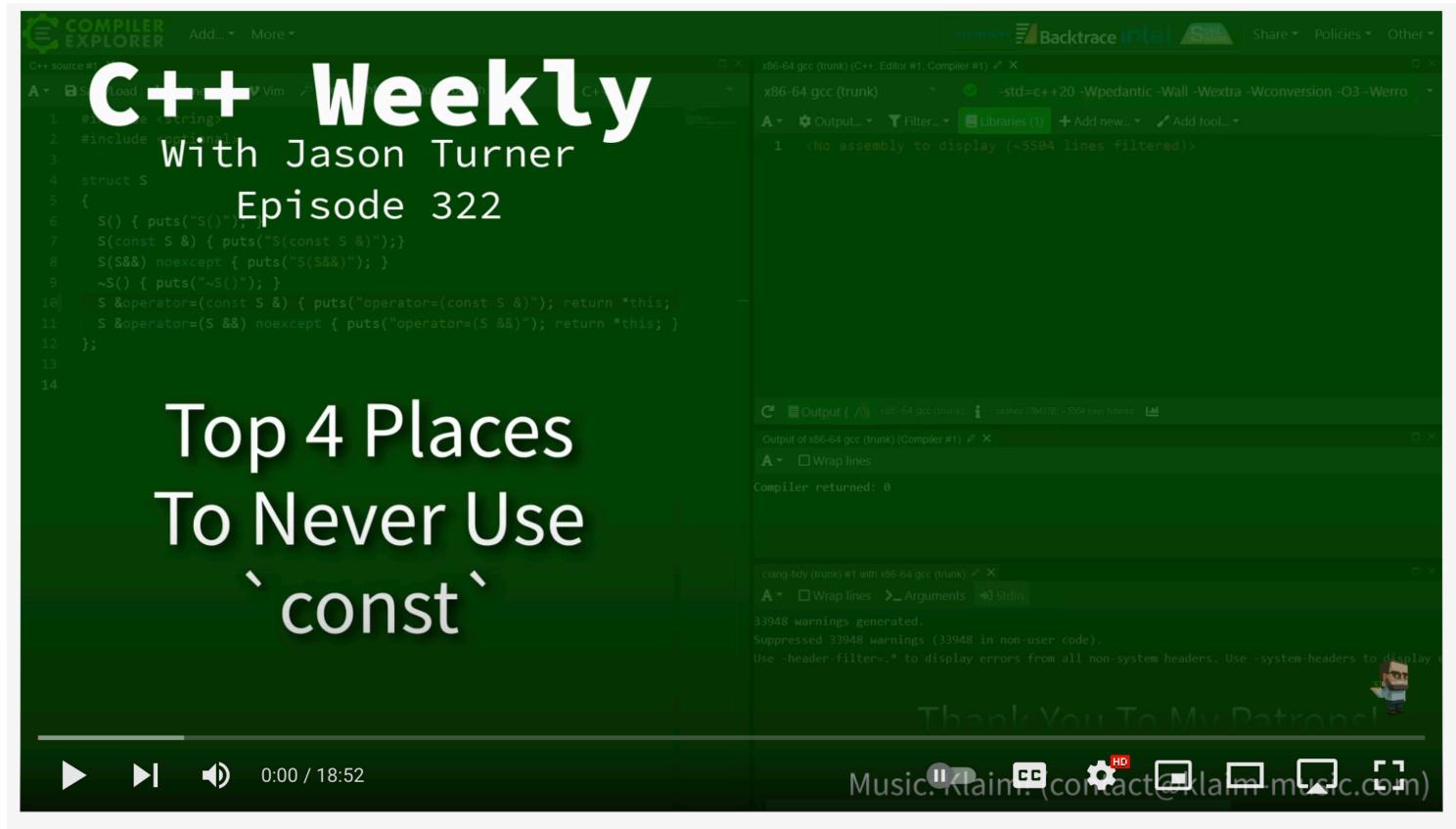

C++ Weekly - Ep 322 - Top 4 Places To Never Use `const`

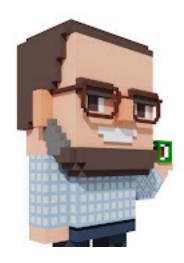

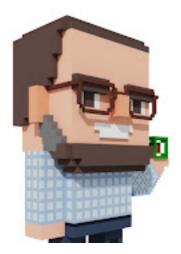

Top 4 places to never use const:

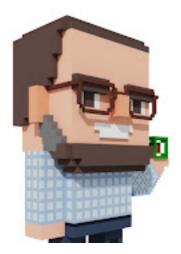

Top 4 places to never use const:

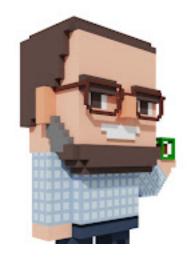

Top 4 places to never use const:

don't `const` non-reference return types

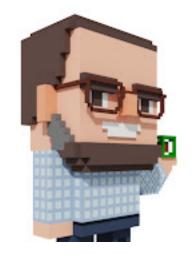

Top 4 places to never use const:

- don't `const` non-reference return types
- don't `const` local values that need take advantage of implicit move-on-return operations (even if you have multiple different objects that might be returned)

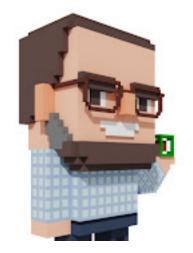

Top 4 places to never use const:

- don't `const` non-reference return types
- don't `const` local values that need take advantage of implicit move-on-return operations (even if you have multiple different objects that might be returned)
- don't `const` non-trivial value parameters that you might need to return directly from the function

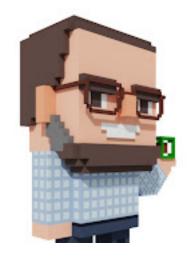

Top 4 places to never use const:

- don't `const` non-reference return types
- don't `const` local values that need take advantage of implicit move-on-return operations (even if you have multiple different objects that might be returned)
- don't `const` non-trivial value parameters that you might need to return directly from the function
- don't `const` any member data
  - it breaks implicit and explicit moves
  - it breaks common use cases of assignment

All the ra(n)ge...

# C++ 20 Ranges

The beginning of the end for [begin, end)

Jeff Garland

### Ranges

New algorithms

Many adaptors

**Pipelines** 

**Views** 

Actions

Lazy evaluation

**Projections** 

Very efficient generated code

Print only the **even** elements of a range in **reverse** order:

```
std::for_each(
    std::crbegin(v), std::crend(v),
    [](auto const i) {
        if(is_even(i))
            cout << i;
    });</pre>
```

**Skip** the first **2** elements of the range and print only the **even** numbers of the **next 3** in the range:

```
auto it = std::cbegin(v);
std::advance(it, 2);
auto ix = 0;
while (it != cend(v) && ix++ < 3)
{
   if (is_even(*it))
      cout << (*it);
   it++;
}</pre>
```

Modify an *unsorted* range so that it retains only the **unique** values but in **reverse** order.

```
vector<int> v{ 21, 1, 3, 8, 13, 1, 5, 2 };
std::sort(std::begin(v), std::end(v));
v.erase(
    std::unique(std::begin(v), std::end(v)),
    std::end(v));
std::reverse(std::begin(v), std::end(v));
```

Create a range of *strings* containing the **last 3** numbers **divisible to 7** in the range **[101, 200]**, in **reverse** order.

```
vector<std::string> v;
for (int n = 200, count = 0;
     n >= 101 \&\& count < 3; --n)
   if (n \% 7 == 0)
      v.push_back(to_string(n));
      count++;
```

C++20 ranges ruined one more interview question 👄

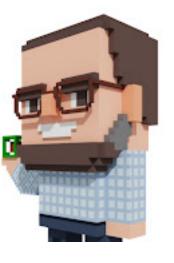

## It's all about pipelines

Taking inspiration from Doug McIlroy's UNIX shell script:

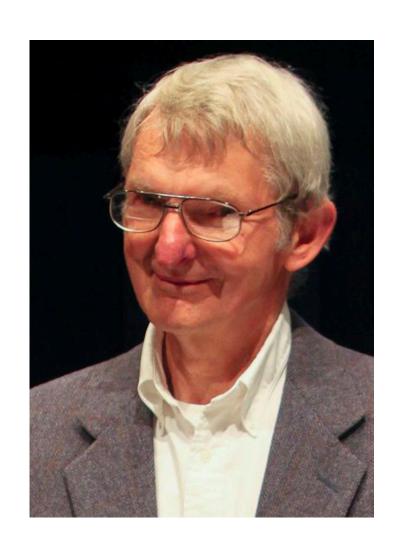

```
tr -cs A-Za-z '\n' |
    tr A-Z a-z |
    sort |
    uniq -c |
    sort -rn |
    sed ${1}q
```

### Word frequencies

```
const auto words =
    istream_range<std::string>(std::cin)
    | view::transform(string_to_lower)
    | view::transform(string_only_alnum)
    | view::remove_if(&std::string::empty)
    | ranges::to_vector | action::sort;
```

### Word frequencies

```
const auto results = words
  l view::group_by(std::equal_to())
  l view::transform([] (const auto & group) {
        const auto b = std::begin(group);
        const auto e = std::end(group);
        const auto size = std::distance(b, e);
        const std::string word = *b;
        return make_pair(size, word);
   ranges::to_vector | action::sort;
```

### Word frequencies

## Remember him?

1990s

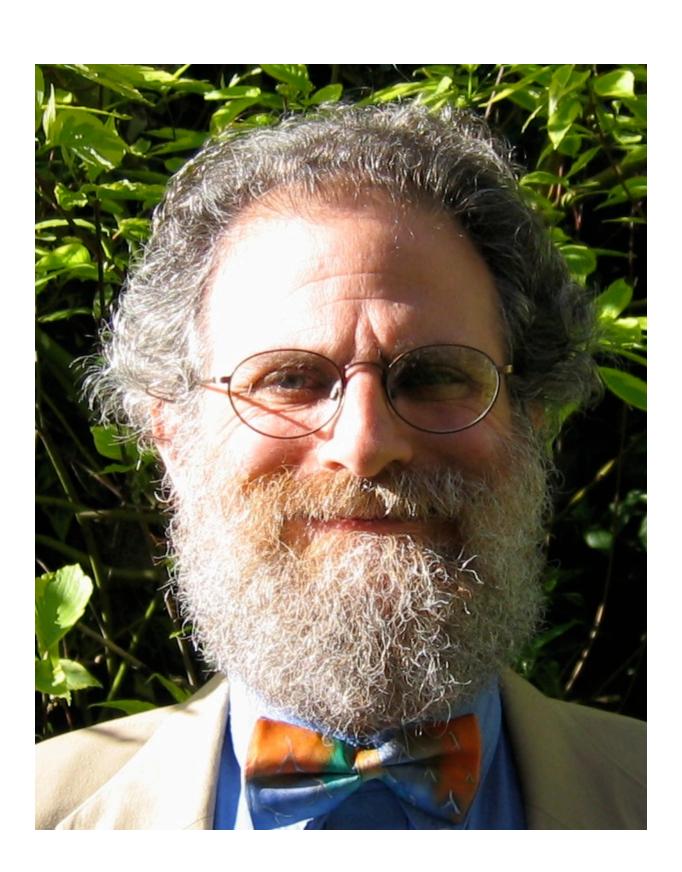

Phil Wadler and others develop type classes and monads, two of the main innovations of Haskell

## Takeaway

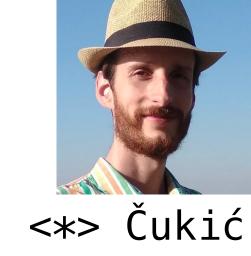

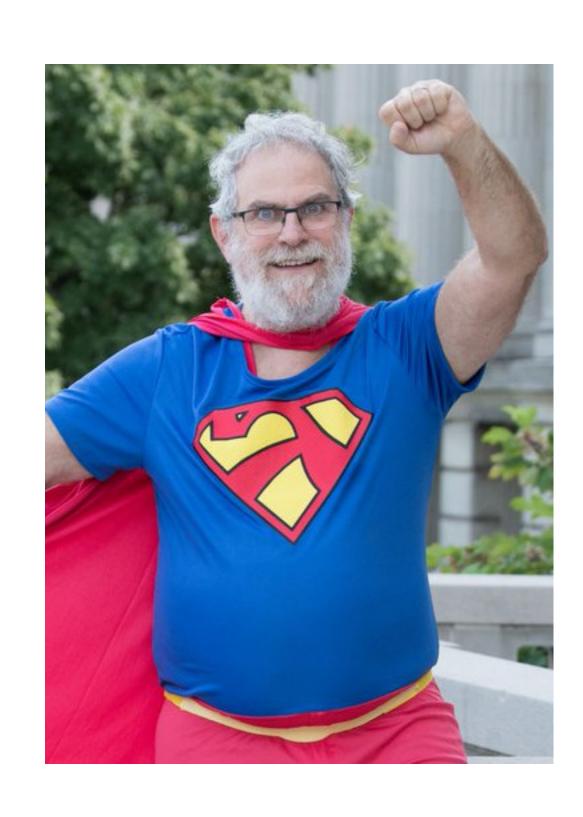

"Make your code readable.

Pretend the next person who looks at your code is a psychopath and they know where you live."

**Phil Wadler** 

### Enjoy the rest of the conference!

# Join #visual\_studio channel on CppCon Discord <a href="https://aka.ms/cppcon/discord">https://aka.ms/cppcon/discord</a>

- Meet the Microsoft C++ team
- Ask any questions
- Discuss the latest announcements

Take our survey https://aka.ms/cppcon

#### Our sessions

#### Monday 12th

- GitHub Features Every C++ Developer
   Should Know Michael Price
- The Imperatives Must Go Victor Ciura
- What's New in C++ 23 Sy Brand
- C++ Dependencies Don't Have to Be Painful
   Augustin Popa
- How Microsoft Uses C++ to Deliver Office Zachary Henkel

#### Tuesday 13th

- High-performance Load-time
   Implementation Selection Joe Bialek,
   Pranav Kant
- C++ MythBusters Victor Ciura

Wednesday 14th
-memory-safe C++ - Jim Radigan

#### Thursday 15th

- What's New for You in Visual Studio Code
   Marian Luparu, Sinem Akinci
- Overcoming Embedded Development Tooling Challenges – Marc Goodner
- Reproducible Developer Environments Michael Price

#### Friday 16th

- What's New in Visual Studio 2022 –
   Marian Luparu, Sy Brand
- C++ Complexity (Keynote) Herb Sutter

## The Imperatives Must Go!

#### CppCon

September 2022

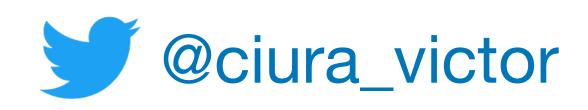

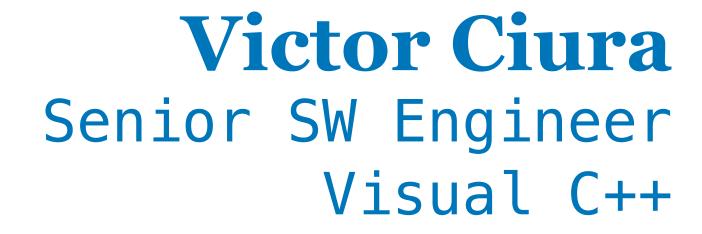

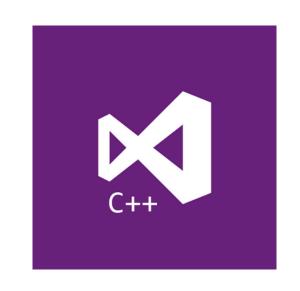

#### Extra

## Bonus problem

How many of you solved this textbook exercise before? (in any programming language)

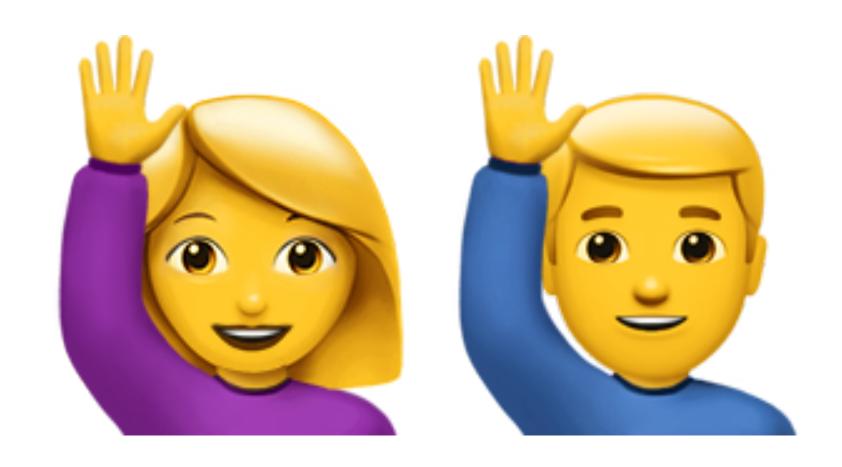

```
{ 5, 8, 8, 2, 1, 1, 9, 4, 4, 7 }
```

```
{ 5, 8, 8, 2, 1, 1, 9, 4, 4, 7 }
```

```
{ 5, 8, 8, 2, 1, 1, 9, 4, 4, 7 }
```

```
{ 5, 8, 8, 2, 1, 1, 9, 4, 4, 7 }
```

```
{ 5, 8, 8, 2, 1, 1, 9, 4, 4, 7 }
```

```
{ 5, 8, 8, 2, 1, 1, 9, 4, 4, 7 }
```

```
{ 5, 8, 8, 2, 1, 1, 9, 4, 4, 7 }
```

```
{ 5, 8, 8, 2, 1, 1, 9, 4, 4, 7 }
```

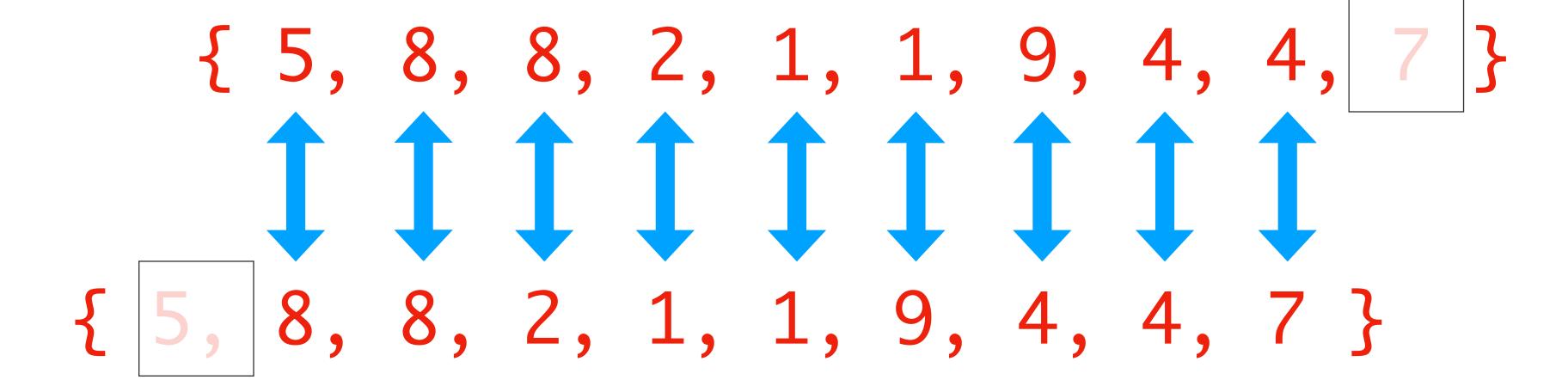

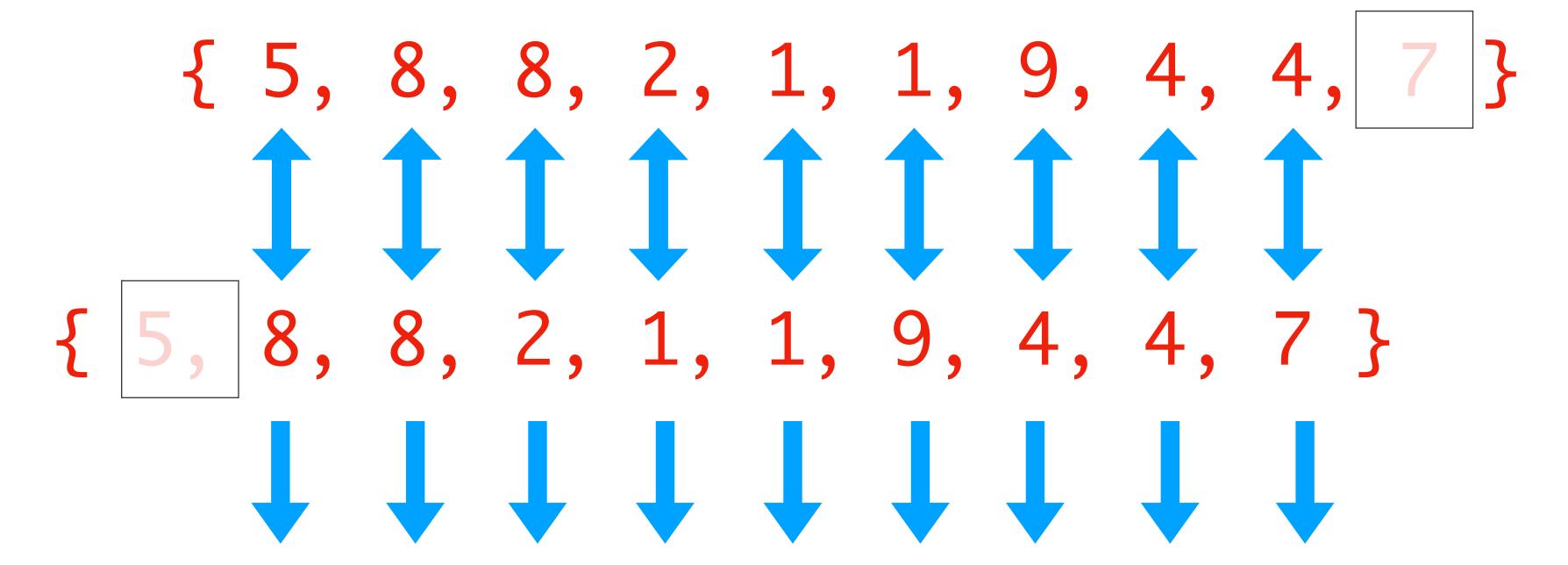

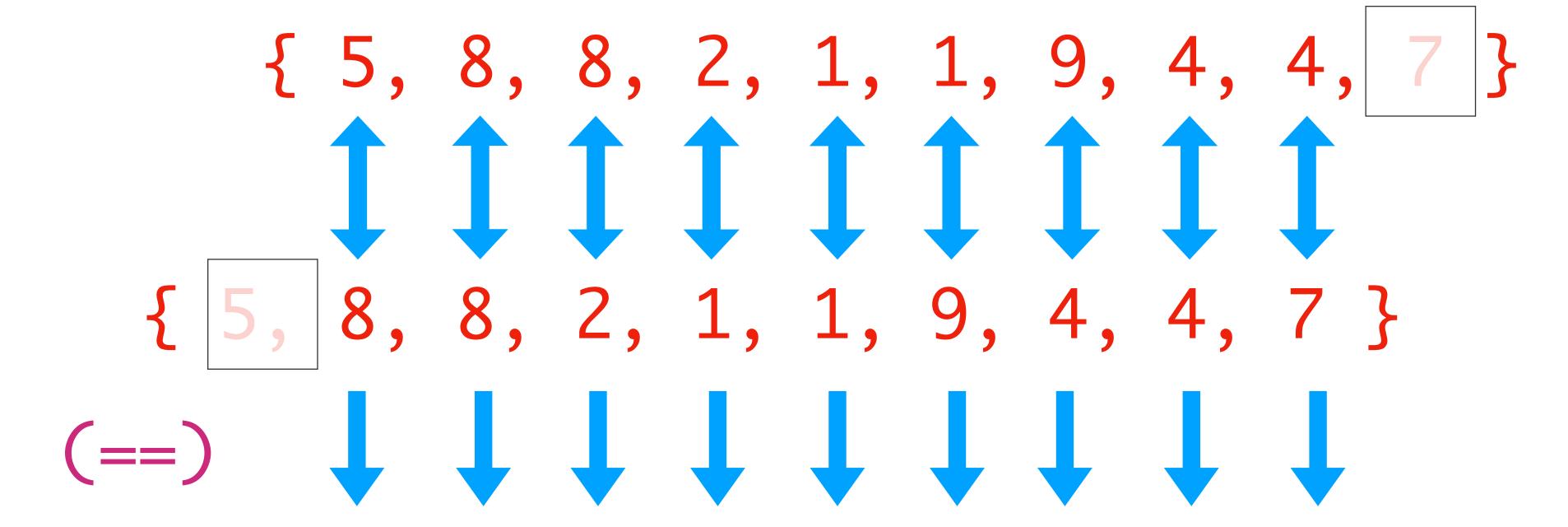

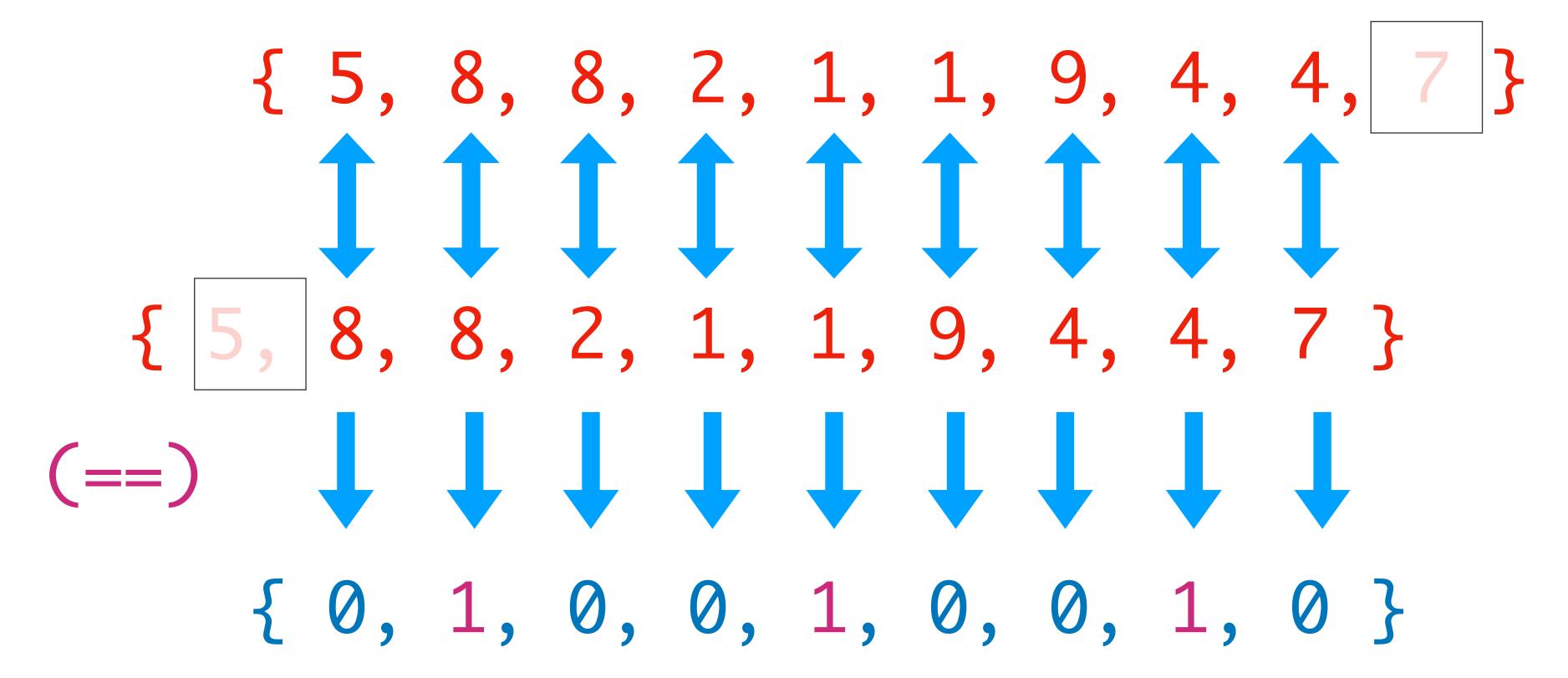

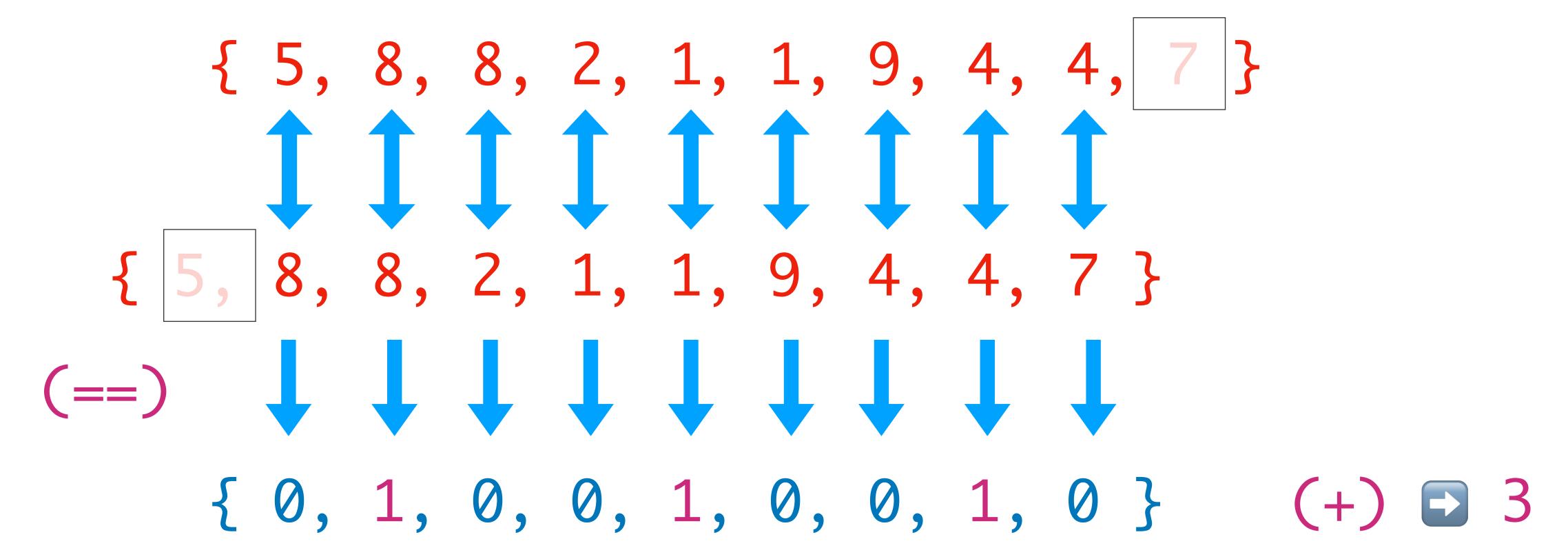

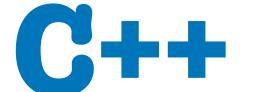

Let me guess... a bunch of for loops, right?

## **C++**

### Counting adjacent repeated values in a sequence

Let me guess... a bunch of for loops, right?

How about something shorter?

An STL algorithm maybe?

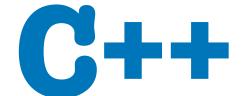

```
template<class InputIt1, class InputIt2,
         class T,
         class BinaryOperation1, class BinaryOperation2>
T inner_product(InputIt1 first1, InputIt1 last1,
                InputIt2 first2, T init,
                 BinaryOperation1 op1 // "sum" function
                 BinaryOperation2 op2) // "product" function
  while (first1 != last1)
     init = op1(init, op2(*first1, *first2));
     ++first1;
     ++first2;
  return init;
                                  https://en.cppreference.com/w/cpp/algorithm/inner_product
```

```
template <typename T>
int count_adj_equals(const T & xs) // requires non-empty range
  return std::inner_product(
    std::cbegin(xs), std::cend(xs) - 1, // to penultimate elem
    std::cbegin(xs) + 1,
                                          // collection tail
    std::plus{},
    std::equal_to{}); // yields boolean => 0 or 1
```

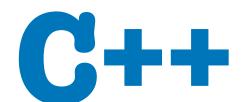

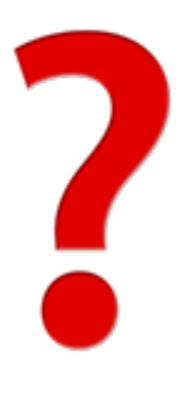

If you found that piece of code in a code-base, would you **understand** what it does\*?

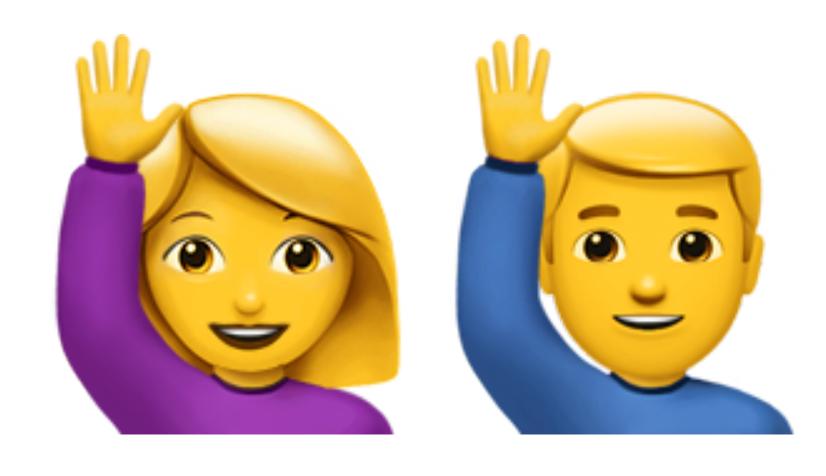

\* without my cool diagram & animation

Let's go back to Haskell for a few minutes...

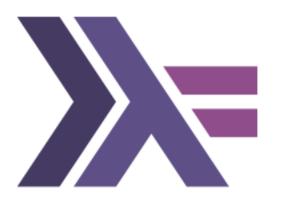

```
[5, 8, 8, 2, 1, 1, 9, 4, 4, 7]
```

```
[5, 8, 8, 2, 1, 1, 9, 4, 4, 7]
```

```
[5, 8, 8, 2, 1, 1, 9, 4, 4, 7]
```

```
[5, 8, 8, 2, 1, 1, 9, 4, 4, 7]
```

```
[5, 8, 8, 2, 1, 1, 9, 4, 4, 7]
```

```
[5, 8, 8, 2, 1, 1, 9, 4, 4, 7]
```

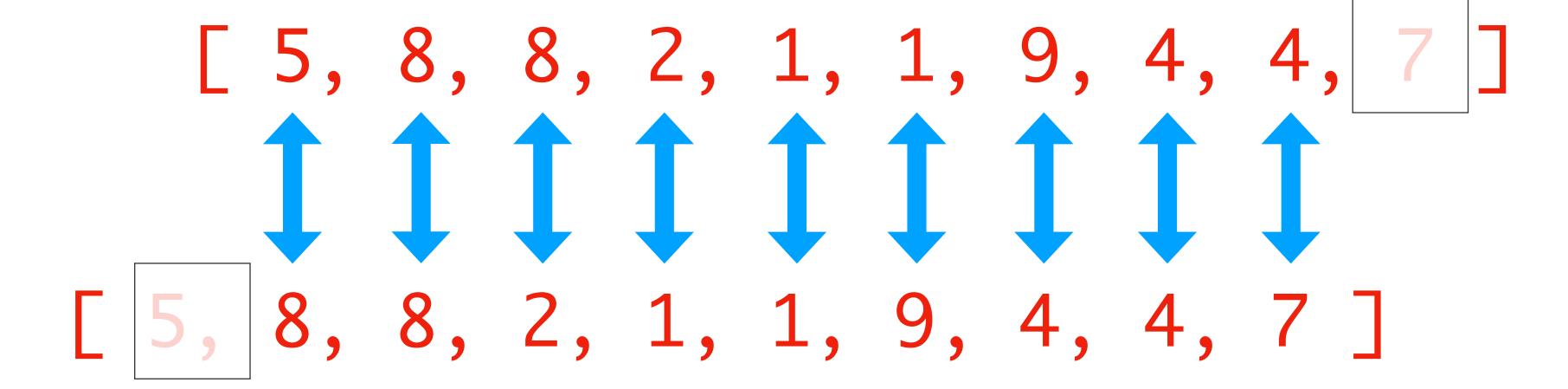

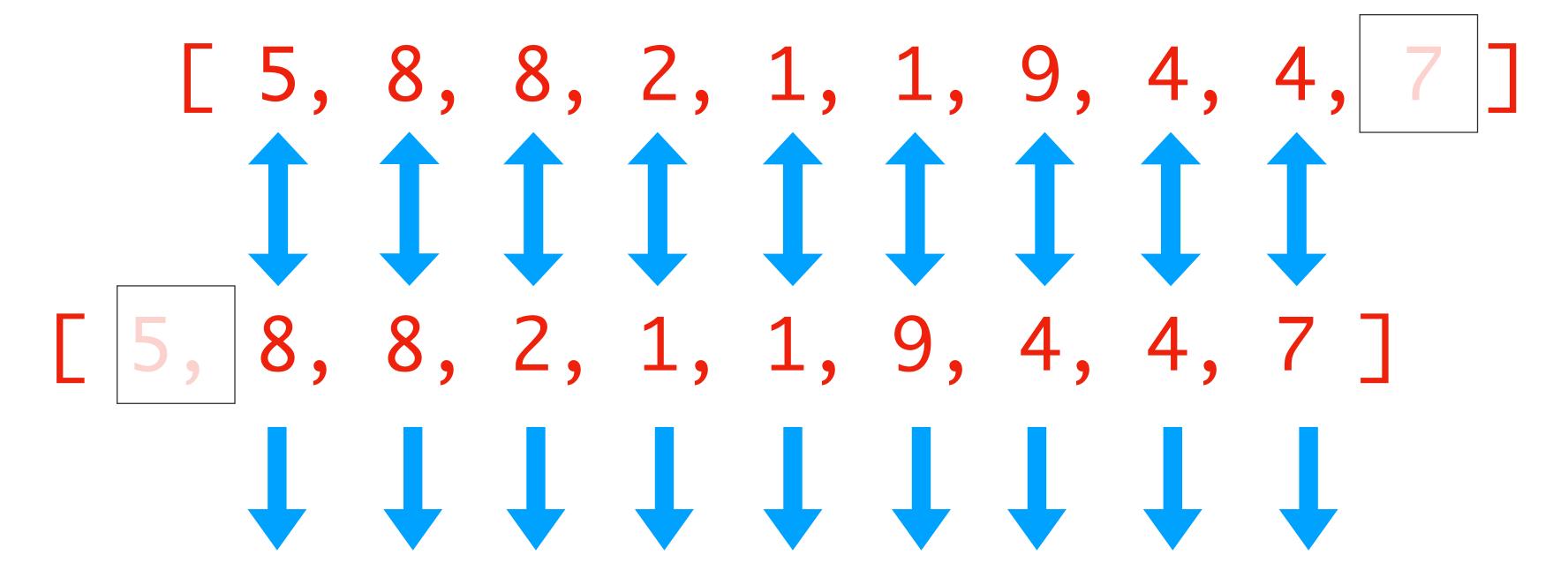

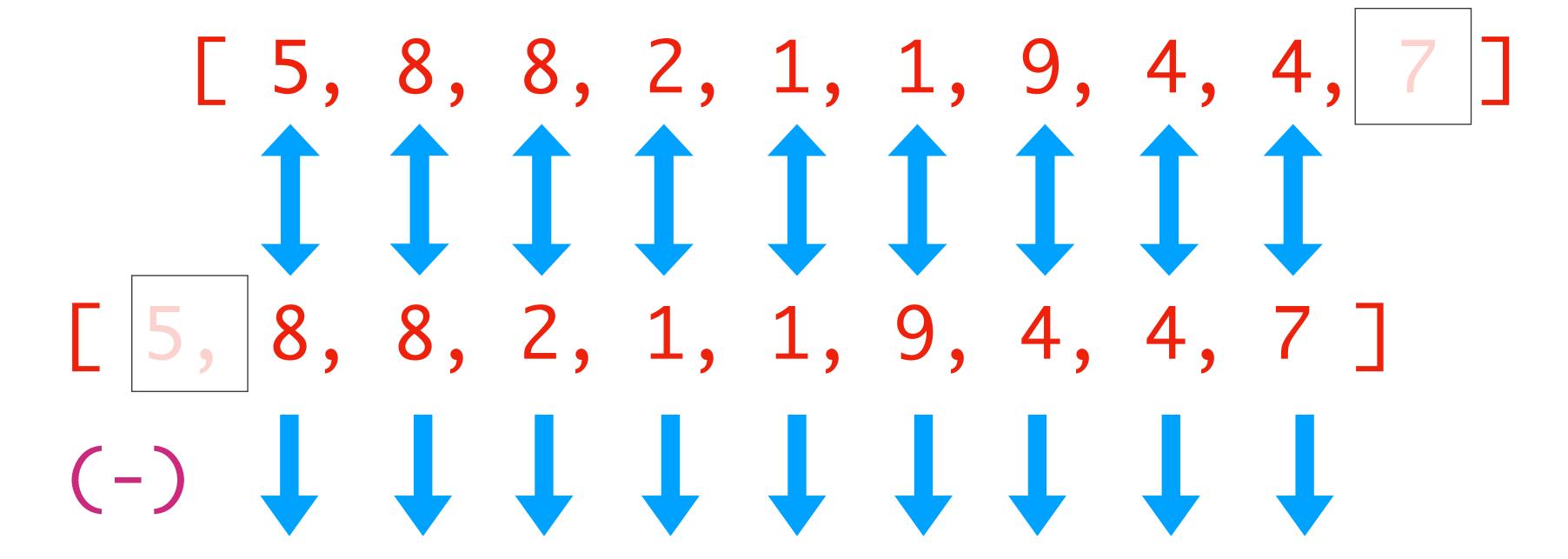

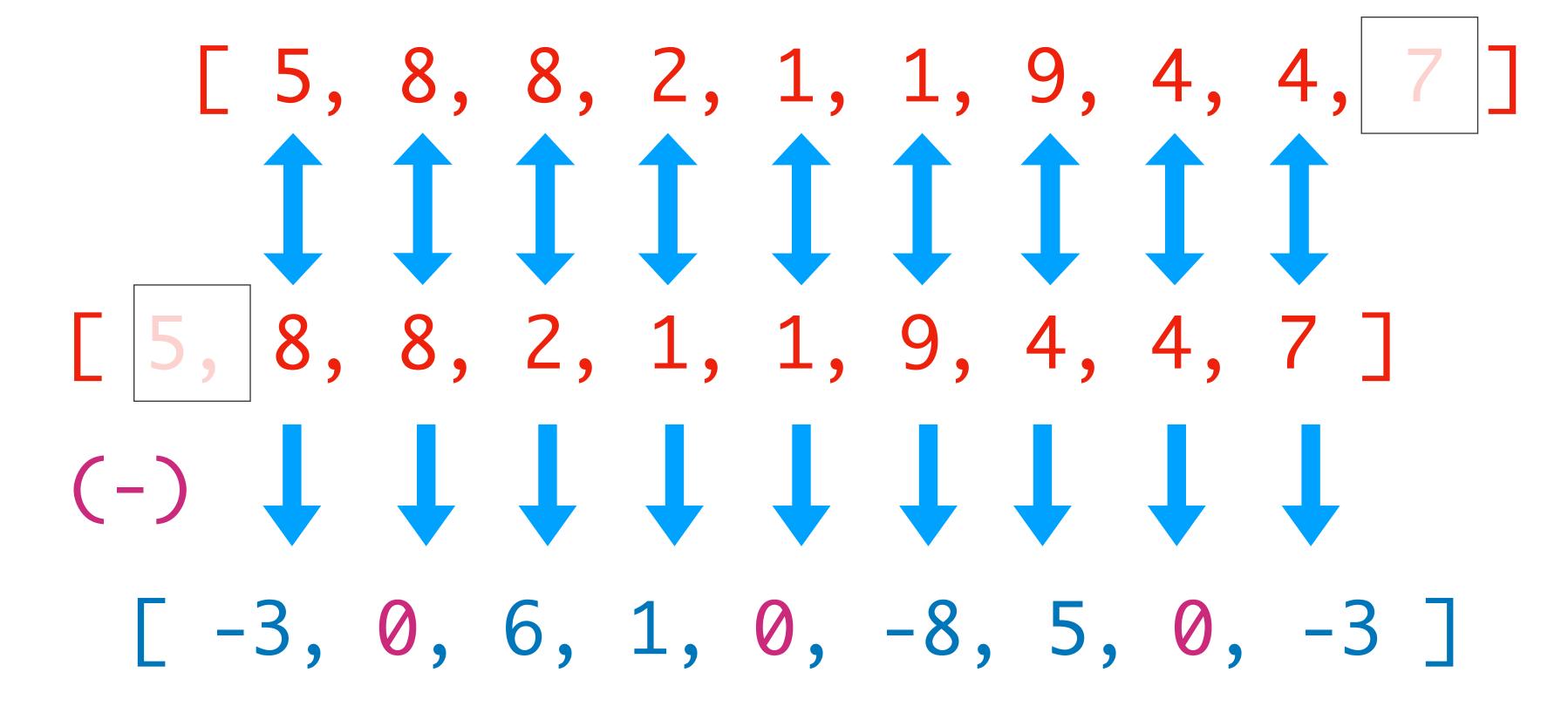

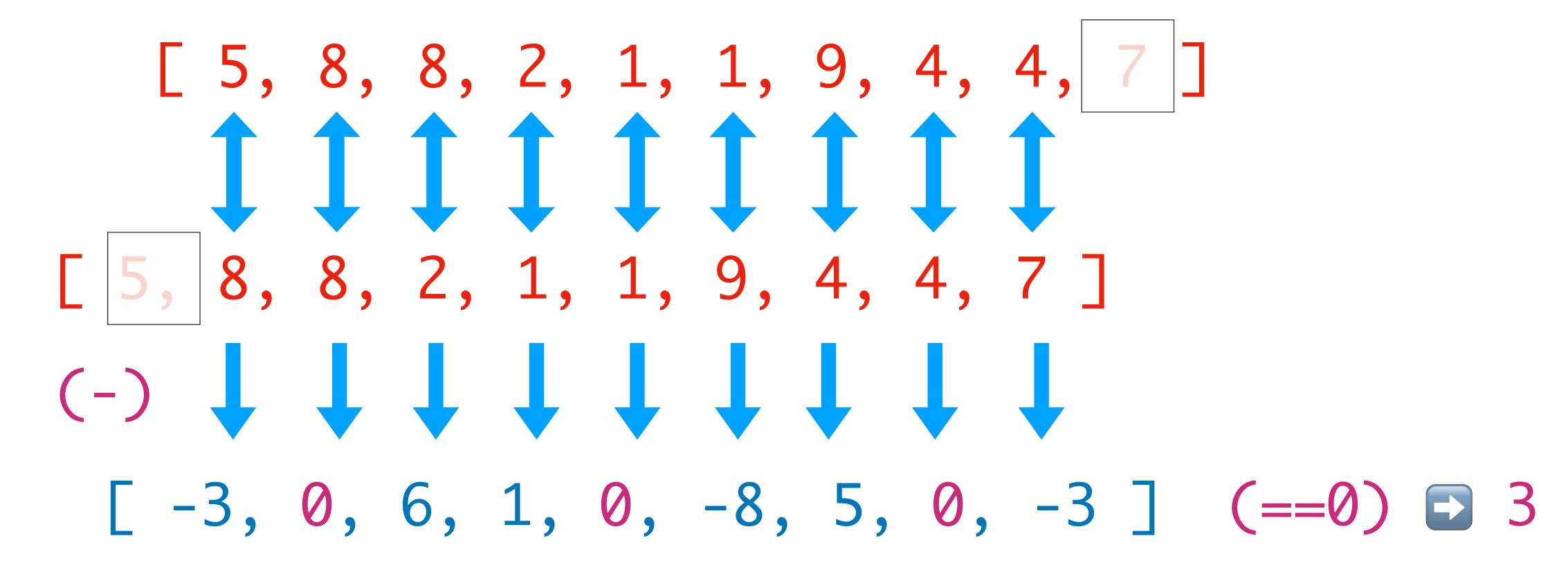

```
let xs = [ 5, 8, 8, 2, 1, 1, 9, 4, 4, 7 ]

count_if f = length . filter f
adj_diff = mapAdjacent (-)
count_adj_equals = count_if (==0) . adj_diff

> count_adj_equals xs
3
```

That's it!

#### Let's break it down:

```
// C++
[](auto a, auto b) { return a + b; }
[](auto e) ->bool { return e == 1; }
(\end{a} b -> a + b)
((+))
(\end{a} b -> e == 1)
(==1)
```

Lambdas & sections

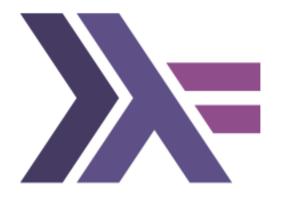

```
length::[a] -> Int
filter::(a->Bool) -> [a] -> [a]
=>
count_if::(a->Bool) -> [a] -> Int
count_if f = length . filter f
```

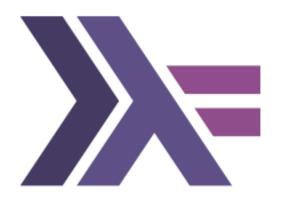

```
mapAdjacent::(a->a->b) -> [a] -> [b]
mapAdjacent _ [] = []
mapAdjacent f xs = zipWith f xs (tail xs)
```

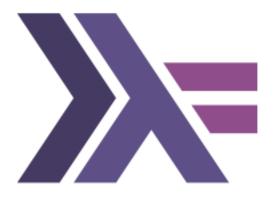

```
mapAdjacent::(a->a->b) -> [a] -> [b]
mapAdjacent _ [] = []
mapAdjacent f xs = zipWith f xs (tail xs)
       (-)::a -> a -> a
       adj_diff = mapAdjacent (-)
       adj_diff::[a] -> [a]
```

```
(==0)::a -> Bool

count_if::(a->Bool) -> [a] -> Int

adj_diff::[a] -> [a]
```

```
count_adj_equals::[a] -> Int
count_adj_equals = count_if (==0) . adj_diff
```

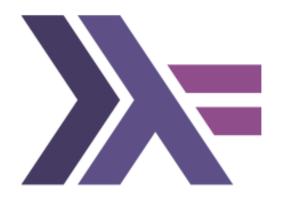

```
let xs = [ 5, 8, 8, 2, 1, 1, 9, 4, 4, 7 ]
> let ds = adj_diff xs
[ -3, 0, 6, 1, 0, -8, 5, 0, -3 ]
> count_if(==0) ds
3
```

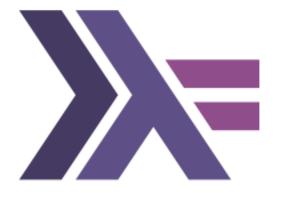

#### The algorithm

```
count_if f = length . filter f
adj_diff = mapAdjacent (-)
count_adj_equals = count_if (==0) . adj_diff
```

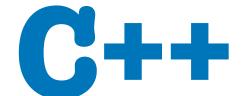

#### Back to modern C++

## **C++**

#### Counting adjacent repeated values in a sequence

#### Back to modern C++

## **C++**

#### Counting adjacent repeated values in a sequence

#### Back to modern C++

# Ranges FTW